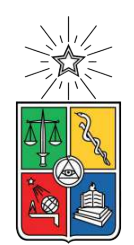

UNIVERSIDAD DE CHILE FACULTAD DE CIENCIAS FÍSICAS Y MATEMÁTICAS DEPARTAMENTO DE INGENIERÍA ELÉCTRICA

#### **CONTROL DIFUSO DE TEMPERATURA Y HUMEDAD DE UN INVERNADERO EN LA COMUNIDAD JOSÉ PAINECURA HUEÑALIHUEN**

#### MEMORIA PARA OPTAR AL TÍTULO DE INGENIERA CIVIL ELÉCTRICA

#### **DANIELA LASSO BITTNER**

PROFESORA GUÍA: DORIS SÁEZ HUEICHAPAN PROFESOR CO-GUÍA: CARLOS MUÑOZ POBLETE

COMISIÓN: CONSTANZA AHUMADA SANHUEZA

> SANTIAGO DE CHILE 2022

#### RESUMEN DE LA MEMORIA PARA OPTAR AL TÍTULO DE INGENIERA CIVIL ELÉCTRICO POR: **DANIELA LASSO BITTNER** FECHA: 2022 PROF. GUÍA: DORIS SÁEZ HUEICHAPAN

#### **CONTROL DIFUSO DE TEMPERATURA Y HUMEDAD DE UN INVERNADERO EN LA COMUNIDAD JOSÉ PAINECURA HUEÑALIHUEN**

Esta memoria se enmarca dentro del Programa de Pueblos indígenas de la Facultad de Ciencias Físicas y Matemáticas de Universidad de Chile y del Instituto Sistemas Complejos de la Ingeniería, donde se desarrolla el proyecto "Prototipo de sistema de gestión de agua y energía para el desarrollo agrícola de comunidades Mapuche". Una de las necesidades detectadas en la zona, es la que para sus cultivos y consumo utilizan agua de acuífero, la cual es limitada. Entonces, se propone construir un invernadero automatizado para una familia lafkenche de la comunidad José Painecura Hueñalihuen, ubicada en la región de la Araucanía. En el desarrollo de esta memoria se desea controlar la humedad y temperatura de este invernadero en pos de optimizar la producción del un cultivo de tomates. Para ello se crea un simulador del modelo fenomenológico del invernadero. Luego se diseña un controlador basado en reglas, un controlador PID y un controlador PID difuso, para manipular la apertura de ventanas, para finalmente concluir según sus errores estándar, que el de mejor desempeño es el controlador difuso.

*A mis padres que me han apoyado cuando yo misma no me apoyaba, a mis amigos que me han acompañado durante esta travesía y al Covid por obligarme a ir a terapia.*

# **Agradecimientos**

Primero que nada, agradezco a mi familia, mi papá Jorge, mi mamá Valeska y mi hermana Valentina, por darme un abrazo cuando lo necesitaba, por no hablarme cuando necesitaba silencio y por ofrecerme una tacita con té cada vez que lo necesité. También agradezco la presencia y apoyo de mi Omama y mi tía Vero, que me asesoró en algunos temas. Agradezco desde mi alma mi pololo Simón, que llegó en un momento crucial a mi vida y me acompaña en las buenas, en las malas, en las mejores y hasta el final.

Agradezco a mis amigas Vicky, Coni y Cata, que desde el primer día de la Universidad aparecieron e hicieron mi experiencia en la universidad única, ya que crecimos juntas, lloramos, nos reímos, nos enojamos, viajamos y finalmente egresamos.

Agradezco a mis amigos eléctricos, Jorge, Thomas y al Peña, fueron un pilar en mi paso por la carrera, reírme con ustedes y trabajar con ustedes es una dicha. Mención honrosa al Mati, que fue el primer apoyo durante la pandemia, al Basti, por ser amigo estrella fugaz pero reiterativo y al Pancho por los buenos reencuentros.

Agradezco de corazón a la profesora Doris Sáez Hueichapan por ser tan buena guía, agradezco la paciencia, comprensión y empatía expresada durante todo mi proceso, no lo hubiera logrado sin ella.

Agradezco a los alumnos memoristas/tesistas del proyecto del invernadero, por la compañía, por las risas y por su tiempo y paciencia al proveerme ayuda cuando la pedí.

Agradezco al Programa de Pueblos Indígenas de la Facultad de Ciencias Físicas y Matemáticas de la Universidad de Chile, por abrir los canales para que haya más cercanía entre los pueblos indígenas y futuros ingenieros. Lo que me dio la oportunidad de trabajar en este gran proyecto, además de financiarme con la beca complementaria del programa para posibles gastos.

Agradezco a la comunidad José Painecura Hueñalihuen, de la comuna de Carahue, en la Araucanía, por abrirse a nuevas ideas que se puedan desarrollar en conjunto. En especial agradezco la disposición a los dueños del invernadero, ya que sin ellos esta tesis no podría haberse desarrollado.

Finalmente, me agradezco a mi misma, por haberlo logrado.

# **Tabla de Contenido**

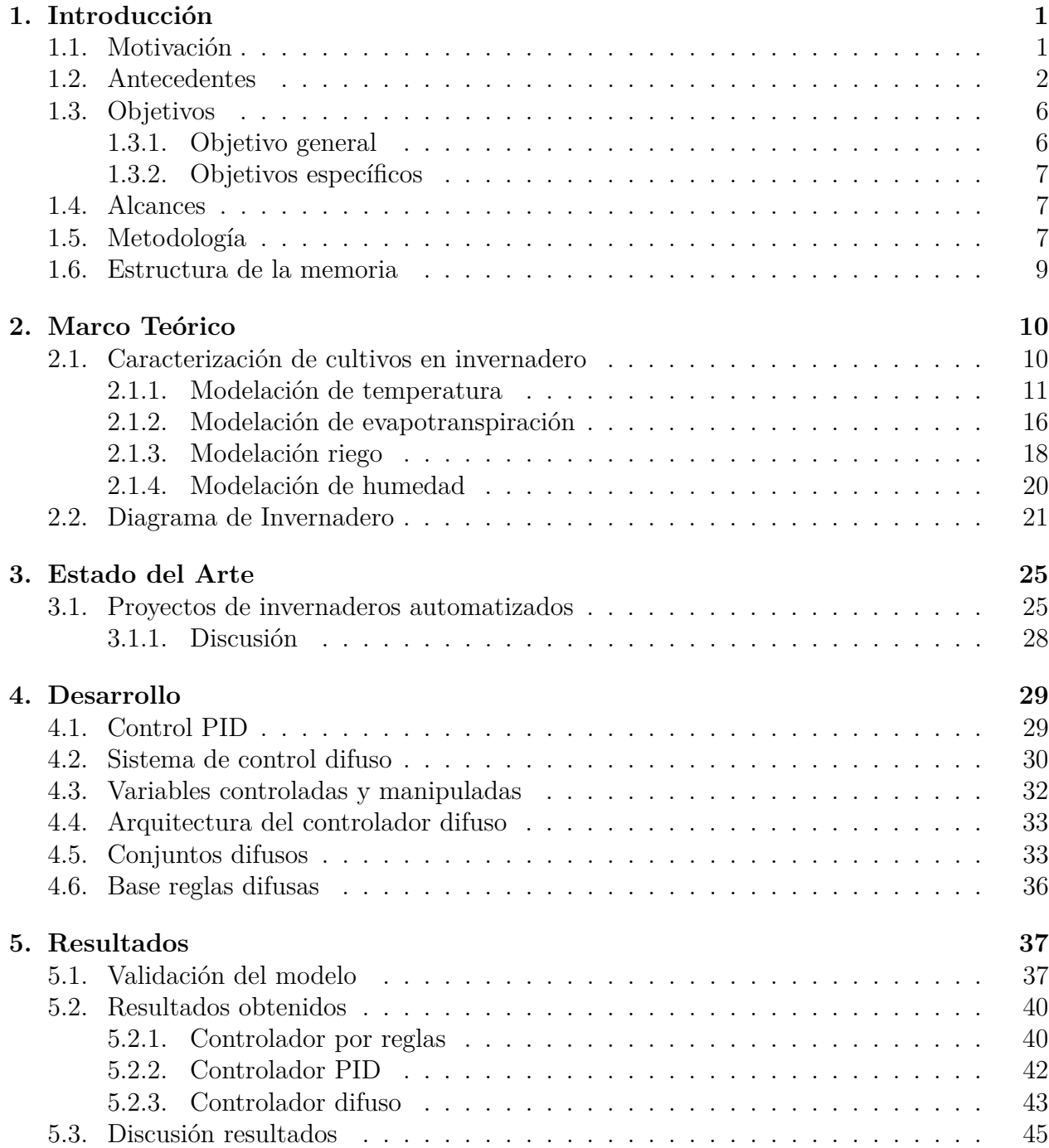

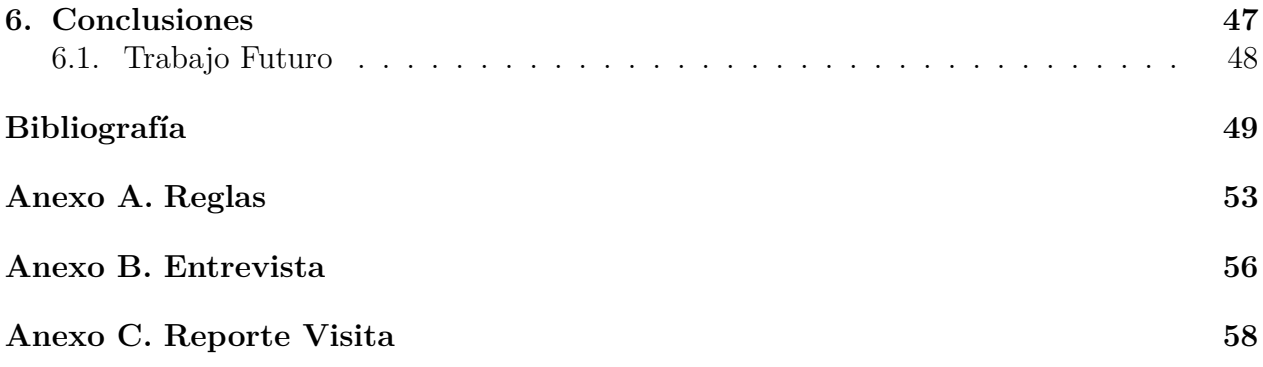

# **Índice de Tablas**

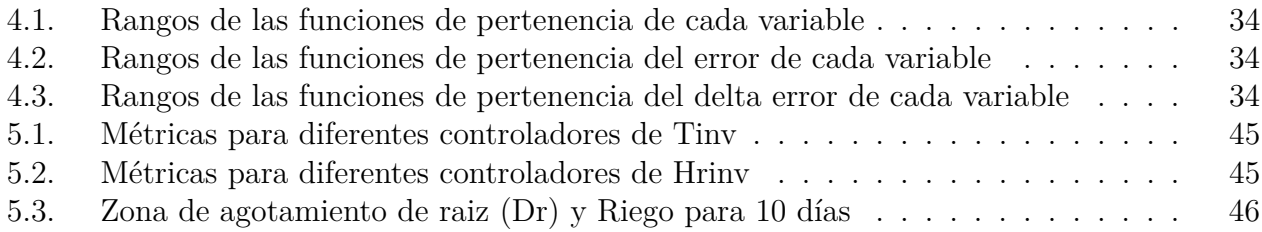

# **Índice de Figuras**

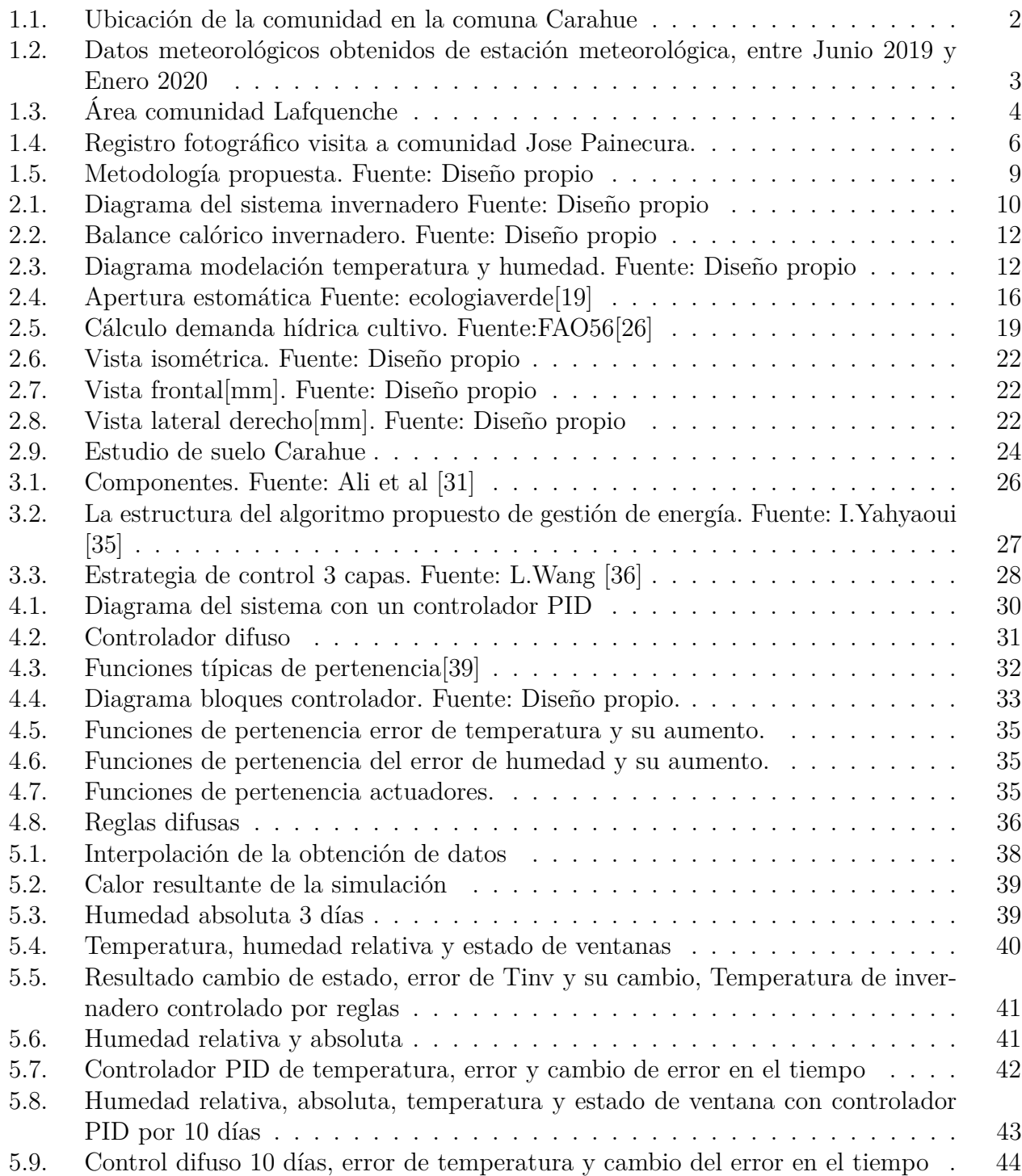

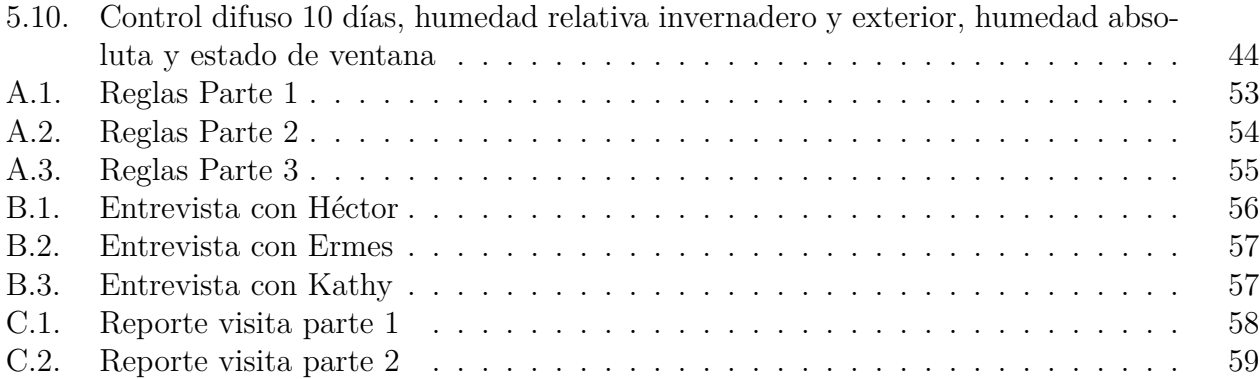

# <span id="page-9-0"></span>**Capítulo 1**

## **Introducción**

#### <span id="page-9-1"></span>**1.1. Motivación**

Según el informe *The state of food security and nutrition in the world*, de la FAO [\[1\]](#page-57-1), emitido en Octubre 2020, los países del mundo, luego de esta pandemia Covid-19, deberán rebalancear las políticas relacionadas con la agricultura e incentivar inversiones más focalizadas a la sostenibilidad en toda la cadena de suministros para reducir la pérdida de alimento, aumentar eficiencia en todas las etapas de producción y la adecuada utilización de terrenos disponibles. Promover el aumento de la producción agrícola en invernadero sería propicio para proveer alimentos en lugares con condiciones climáticas complejas.

La población global a alimentar para 2030, se espera que alcance 8.5 billones, 9.8 billones en 2050 y 10.9 billones en 2100 según *World Population Prospects 2019* de la UN [\[2\]](#page-57-2) lo que se traducirá en la necesidad de producir una gran cantidad de alimento.

Es importante conocer quién es el público objetivo para poder aplicar de mejor manera soluciones que vayan desarrollándose. Es basándonos en esto que se estudian los datos del CENSO 2017, donde un 12.8 % de la población chilena, se identifica perteneciente a pueblos originarios, es decir, 2.185.792 personas y de estos, un 79.84 % se identifica como Mapuche, es decir en Chile hay 1.745.147 personas de esta nación [\[3\]](#page-57-3). Los Mapuche basan mayormente su alimentación en lo producido por la agricultura de subsistencia, ya que del Mapu (tierra), cosechan lo indispensable para vivir, contribuyendo a un ecosistema balanceado [\[4\]](#page-57-4). Lo que se traduce en que se haga de manera local, con cultivos rotativos, donde primero se prioriza el autoconsumo y luego la venta de ellos.

Por otro lado, una de las consecuencias de la sobre explotación de recursos y emisión de gases efecto invernadero, es el conocido cambio climático, el cual a su vez tiene como consecuencia la desertificación de varias zonas en el mundo. En Chile, desde la región de la Araucanía hasta Los Lagos, la desertificación se clasifica como leve y moderada [\[5\]](#page-57-5), por lo que promover una producción agrícola costo-eficiente y sustentable, que genere la menor cantidad de residuos, toma gran importancia.

Como consecuencia de la desertificación, uno de los factores que más estresa al mundo hoy en día es la escasez hídrica que se vive, la cual solo tiene indicios de seguir aumentando con el tiempo [\[6\]](#page-57-6). En un ranking de los países que más estrés hídrico sufrirán para el año 2040, destaca Chile como la única nación latinoamericana que pasará a un estrés hídrico extremadamente alto [\[7\]](#page-57-7). Esto se complica aún más, cuando en zonas rurales se utiliza agua de acuífero subterráneo, del cual su consumo dependen variadas familias en una comunidad, por lo cual, el manejo adecuado del volumen hídrico disponible se hace imperativo.

Dentro de lo que es desarrollo sustentable a futuro de la agricultura, algunos de los Objetivos de Desarrollo Sostenible, creados por la ONU en la agenda 2030 que se ven involucrados [\[8\]](#page-57-8), son: **2** hambre cero, al incluir producción cíclica, pero constante mediante el uso de invernadero, **11** ciudades y comunidades sostenibles al buscar mejorar la eficiencia mediante la utilización de *software* y elementos tecnológicos actuales, **12** producción y consumo sostenible, al buscar hacer más con menos desvinculando el crecimiento económico de la degradación medioambiental y promover estilo de vida sostenible.

Por un lado, la utilización de invernaderos para la agricultura es una manera eficiente para disminuir las dificultades de acceso a los alimentos que componen una dieta balanceada. Este provee un ambiente controlado, donde la producción es manejada según los recursos hídricos disponibles y condiciones climáticas de la zona.

Para evitar la sobre utilización de fuentes de agua subterránea cuando es requerida por varias comunidades, y con ello producir su posible agotamiento, automatizar la gestión del agua en el invernadero es una estrategia favorable para el manejo hídrico.

Es bajo este concepto, y con fondos del proyecto impacto "Prototipo de sistema de gestión de agua y energía para el desarrollo agrícola de comunidades Mapuche" del ISCI (Instituto Sistemas Complejos de la Ingeniería) y el Programa de Pueblos indígenas de la Facultad de Ciencias Físicas y Matemáticas de Universidad de Chile, que se propone en la comunidad Mapuche Lafquenche José Painecura Hueñalihuen, la posibilidad de implementar un invernadero automatizado.

## <span id="page-10-0"></span>**1.2. Antecedentes**

<span id="page-10-1"></span>La comunidad José Painecura Hueñalihuen está ubicada a 54 kilómetros Nor-Oeste de Carahue, en las coordenadas Lat:-38.53° y Long:-73.49°, en la región de Araucanía, en la parte superior izquierda en la figura [1.1](#page-10-1) se observa geográficamente su ubicación. La caracterización del territorio, al ser zona costera, posee diferentes elevaciones desde 0 a 211 [m.s.n.m] aproximadamente y precipitaciones entre 1000 y 1500 [mm/año].

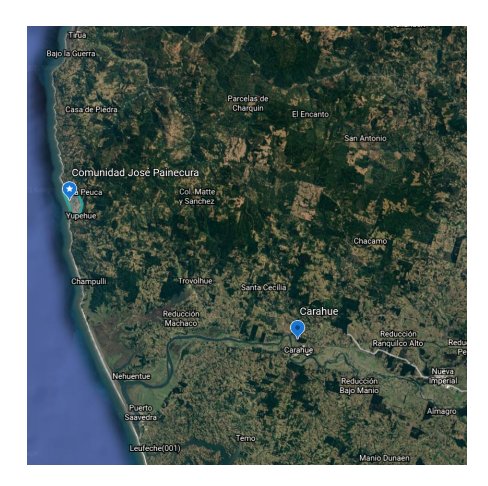

Figura 1.1: Ubicación de la comunidad en la comuna Carahue

Más específicamente, se tienen datos extraídos entre el 14-06-2019 y 20-01-2020, de la estación meteorológica cercana a la comunidad, ver figura [1.2,](#page-11-0) donde la línea azul indica la humedad relativa, la cual va entre los [50-100][ %] muestra un promedio de 80.123[ %], la línea naranja muestra la temperatura que va entre [10,20]<sup>[o</sup>*C*] con una clara tendencia a subir a medida que se acerca el verano en enero con un promedio al rededor de 12,314[*<sup>o</sup>C*] y la línea gris muestra el comportamiento del viento, que va entre  $[0-12.43][m/s]$  y con un promedio de  $4[m/s]$  durante esos meses.

Hay que mencionar que hay falta de datos entre el 03-09-2019 y 20-10-2019, ya que la extracción de estos datos, se tuvo que hacer de manera presencial y se estaba bajo contexto de estallido social esos meses, lo que complicaba la movilización de personas.

<span id="page-11-0"></span>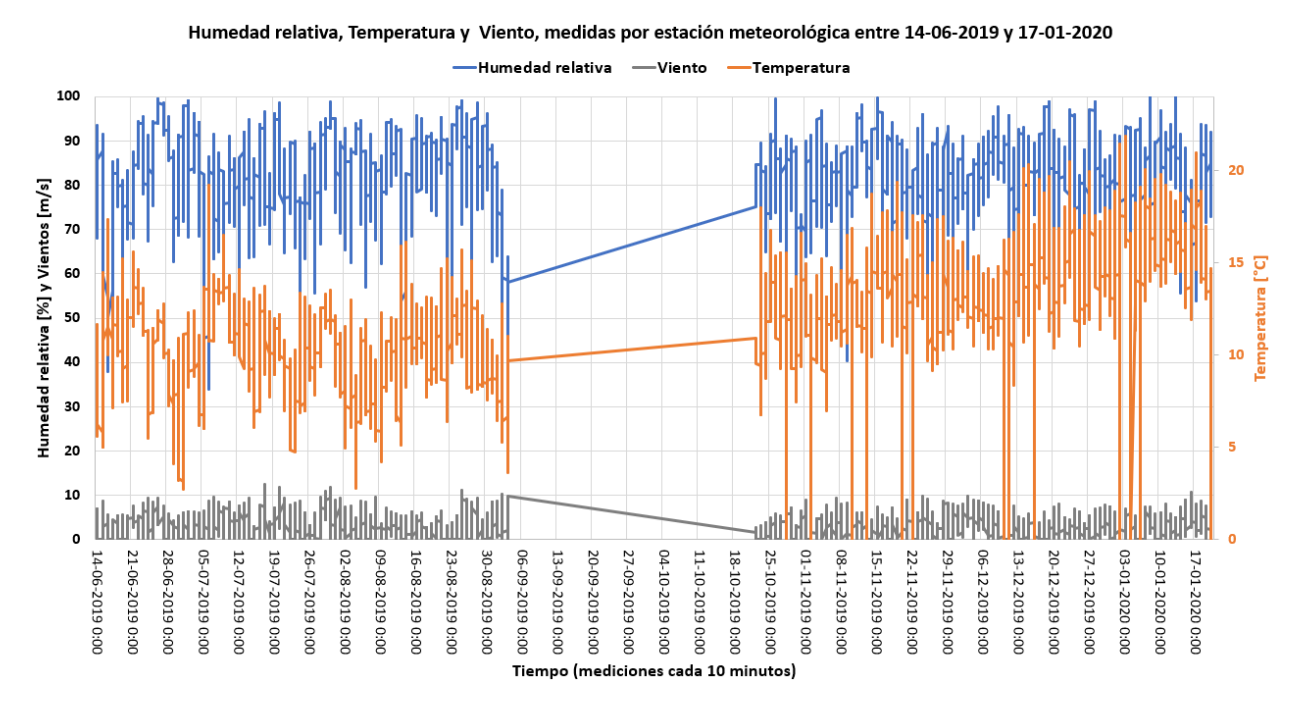

Figura 1.2: Datos meteorológicos obtenidos de estación meteorológica, entre Junio 2019 y Enero 2020

De lo investigado por la agrónoma, sociólogo e ingenieros del programa recopilaron que las 43 familias que viven en esta comunidad Lafquenche, se caracterizan por aprovechar los recursos marítimos locales de diversas maneras [\[9\]](#page-57-9). Por ejemplo, las algas (como el cochayuyo *durvillaea antarctica* y luche *Ulva lactuca*) son de gran presencia costera, e históricamente le han permitido a la comunidad realizar intercambios por otros insumos. Se utilizan, además, para el consumo propio, así como, para la comercialización con visitantes turistas y locales. Según una emprendedora de la comunidad, José Painecura de Hueñalihuen, *"la recolección de algas era parte del aprendizaje realizado con responsabilidad y entusiasmo desde pequeños e iba con mi papá a vender a pueblos cercanos"* [\[10\]](#page-57-10). Además, gracias a su alta capacidad de retención de agua y sus cualidades muy nutritivas, se aprovechan como fertilizantes para la agricultura, tanto como abono líquido o distribuido directamente en la tierra.

Otra principal actividad consta de la agricultura de subsistencia, en donde participan los miembros de la familia en la labor, siendo estos los productores y consumidores finales. [\[11\]](#page-57-11) Todo esto, siempre bajo la cosmovisión de que hay un equilibrio entre la naturaleza y lo que el humano recibe de ella.

<span id="page-12-0"></span>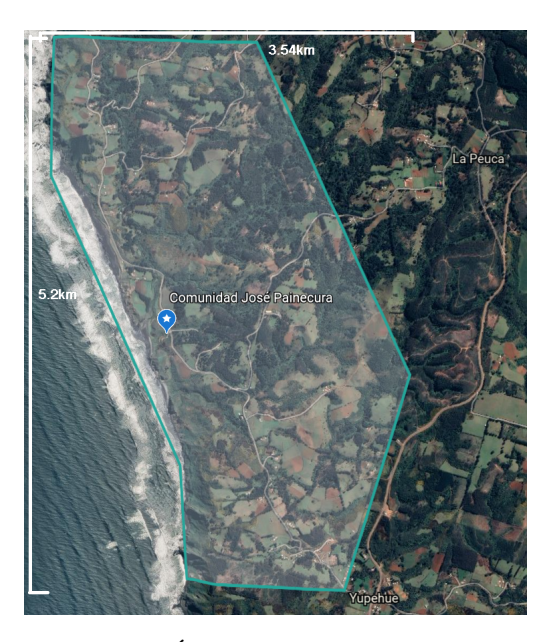

Figura 1.3: Área comunidad Lafquenche

Como se muestra en la figura [1.3,](#page-12-0) se observa que el área donde se encuentra la comunidad es aproximadamente 11,68[*km*<sup>2</sup> ], con un perímetro de 15,17[km] aprox. con un ancho aproximadamente de 3.5km y un largo de 5.2km, lo cual es un área bastante extensa para recorrer.

Este proyecto necesita de la participación de agentes multidisciplinarios, puesto se trabaja con comunidades lafquenche que basan su estilo de vida en el conocimiento ancestral y la idea principal se basa en el respeto a estos conocimientos, para que el proyecto tenga sentido para ellos. Para eso es que se realiza un levantamiento de las necesidades de los cultivos agrícolas de la comunidad [\[12\]](#page-57-12), mediante múltiples visitas, reuniones con la comunidad y consultas con los representantes familiares. Se deduce así que los tipos de cultivos que suelen cultivar durante el año, son las papas, tomates y hortalizas de hoja verde, siendo estos últimos dos, pertinentes para cultivo en invernadero. [\[9\]](#page-57-9)

En una entrevista realizada en la comunidad José Painecura Hueñalihuen, el día 9 de Septiembre del año 2021, a los dueños del terreno donde se instala el invernadero inteligente, se les consulta sus hábitos en la agricultura, los cuales poseen además otro invernadero y huerta abierta. Se obtiene entonces la información de que se suele regar 10 minutos cada día. De esto, no se tiene conocimiento del volumen exacto de agua utilizado. Por otro lado, ellos perciben que a lo largo del año el comportamiento de la humedad y temperatura dentro del invernadero varía, trayendo esto consecuencias a sus acciones en el invernadero y en la producción del cultivo. En verano, tienden a dejar la puerta y ventanas abiertas todo el tiempo, produciendo que haya constante flujo de aire, mientras que en invierno se mantiene mayormente todo cerrado, a menos que sea necesario ventilar, puesto que se observan gotas de condensación en la cobertura.

Desde tiempos ancestrales, que se utilizan los ciclos lunares para los procesos de poda y fertilización. Así, cuando hay luna llena es el mejor momento para podar, fertilizar las hortalizas y tomates, lo que se basa en el movimiento de la savia hacia el follaje en esta fase lunar. En cambio, cuando hay luna menguante, las ramas de los árboles están más "blandas", debido a que comienza a bajar la savia a las raíces. También poseen técnicas para los almácigos, los cuales los realizan dentro de casa, debajo de la estufa de la cocina para mantener una temperatura estable y en la oscuridad, estado propicio para la germinación de la semilla en plántula.

Dentro de lo que fue la experiencia en terreno, se tuvo la oportunidad de presenciar la inauguración de la torre de internet para la comunidad José Painecura Hueñalihuén. Se realizaron visitas a las dos escuelas de la zona, Bajo Yupehue y Vista Hermosa. En Bajo Yupehue, los niños realizaron un baile mapuche llamado *choyke purrün* (baile del pájaro), vestidos en su vestimenta tradicional, ver la figura [1.4](#page-14-3) y se ofrecieron variados platos mapuches preparados para la ocasión. Además, se subió a la antena situada, detrás de la casa del Lonko, Florindo Painecura, donde se dieron reconocimientos a la profesora Doris Sáez y a Verónica, la hija del Lonko, por su constante preocupación y participación en los proyectos varios que se desarrollan con la comunidad. Por otro lado, en esta ocasión participaron múltiples representantes de áreas que aportaron al proyecto, como lo fue Marcelo Valenzuela de NIC, Nicolás Arias de YBS, entre otros. En la figura [1.4](#page-14-3) (c), se muestran el invernadero terminado, con los presentes en terreno de la instalación, los dueños a la izquierda y participantes del proyecto a continuación de ellos. Por otro lado, en anexos se incluye el reporte realizado [C.1](#page-66-1) [C.2.](#page-67-0)

<span id="page-14-3"></span>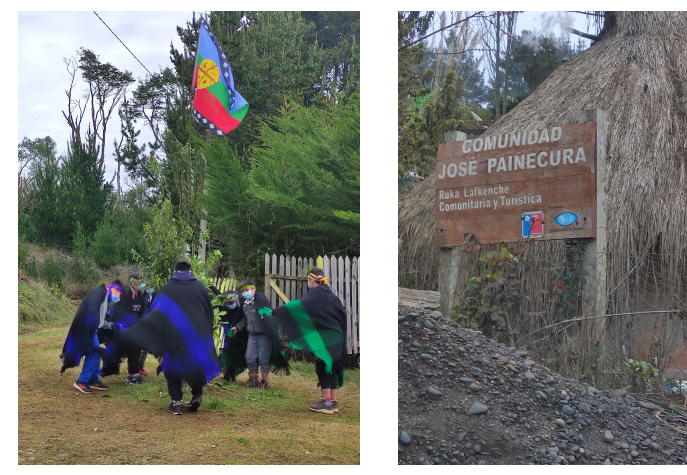

(a) Baile mapuche Choyke Pürrun

(b) Cartel bienvenida a la comunidad

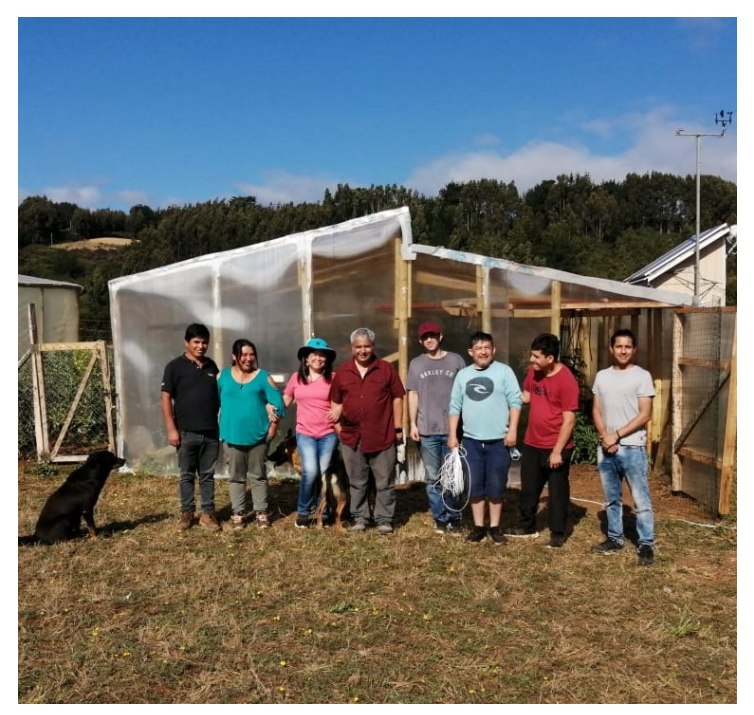

(c) Izq a Der: Hermes, Kathy, Doris, Carlos, Fernando, Juan, hijo de Juan, Matías

Figura 1.4: Registro fotográfico visita a comunidad Jose Painecura.

## <span id="page-14-0"></span>**1.3. Objetivos**

#### <span id="page-14-1"></span>**1.3.1. Objetivo general**

<span id="page-14-2"></span>Diseñar un controlador por reglas, uno difuso y un controlador PID para un invernadero en la comunidad José Painecura Hueñalihuen, considerando una óptima gestión de apertura de una ventana y el riego para maximizar el beneficio obtenido en cultivos de productos agrícolas con base en instrumentación para control en tiempo real.

#### **1.3.2. Objetivos específicos**

A continuación, se presentan los objetivos necesarios de este estudio para lograr el objetivo general y los resultados esperados de este:

- Generar un simulador de un invernadero, que represente el comportamiento de este proceso dinámico no lineal, considerando la temperatura y humedad como variables de control.
- Diseñar un controlador basado en reglas, el cual debe regular la apertura de ventana del invernadero.
- Diseñar un controlador tipo PID, el cual debe regular la apertura de ventana del invernadero.
- Diseñar un controlador difuso, el cual debe regular la apertura de la ventana del invernadero.
- Evaluar los controladores diseñados y propuestos en el simulador del invernadero ubicado en la comunidad José Painecura Hueñalihuen, basando su desempeño en cuanto a sus errores.

### <span id="page-15-0"></span>**1.4. Alcances**

El objetivo de este trabajo involucra la creación de un simulador de un invernadero. Para ello se utilizan ecuaciones que se han encontrado en la literatura, que caracterizan diversos procesos, tales como la evapotranspiración, transferencias de calor, capacidad hídrica disponible y factores climáticos, como la temperatura externa e interna en el invernadero, humedad interna y externa, incluyendo además la radiación, los cuales afectan el desarrollo del cultivo y su productividad final.

Se genera un controlador tipo PID, para mostrar los resultados encontrados y la discusión pertinente al caso. Luego se desarrolla un controlador difuso de tipo Mamdani en el cual mediante un motor de inferencia, basándose en un set de reglas de variables lingüísticas, se obtiene un valor que indica la toma de decisión correspondiente al regadío y/o apertura de ventana, en pos de optimizar los recursos hídricos disponibles y aprovechar las características ambientales locales.

<span id="page-15-1"></span>No se incluirá el estudio ni la gestión de la energía, puesto que eso añadiría complejidades fuera del alcance de esta memoria de título.

## **1.5. Metodología**

El proceso de esta memoria se especifica en la figura [1.5,](#page-17-1) comienza con una revisión a la literatura actual ya existente sobre el proyecto de cultivos en José Painecura Hueñalihuen, entre los cuales ya se encuentra publicado un artículo. Para dar un contexto actual se revisa el estado del arte sobre simulación de modelos fenomenológicos de invernaderos, en condiciones climatológicas similares al de este proyecto, también estudios que involucren control difuso en invernaderos y experimentos realizados para validarlos.

Este proyecto se realiza con un trabajo colaborativo multidisciplinario y se complementa esto con una visita a terreno, donde se realiza una entrevista a los dueños del sitio donde se instala el invernadero, para conocer más sobre sus prácticas en su agricultura, sus creencias sobre la influencia lunar, la expresión de la humedad y temperatura en los cultivos de su invernadero.

Luego, se revisan todos los factores que afectan los balances calóricos e hídricos y para este caso, para la simulación se utilizarán las ecuaciones mostradas en el capítulo 2. Marco teórico, que identifican el comportamiento de la evapotranspiración, suceso de mucha importancia en lo que es gestión de cultivos, además de los balances térmicos e hídricos.

Luego se procederá a simular el sistema del invernadero de área 60*m*<sup>2</sup> , tipo Venlo, con ventana cenital y lateral. En un principio se decide utilizar este modelo porque es replicable, no muy complejo de fabricar, es decir, que no requiere alta experiencia ni maquinaria, lo cual es una característica importante para este proyecto, considerando el contexto domiciliario rural en el que se emplazará. Para luego realizar un análisis sobre las variables intermedias, así como todos los componentes de calor que afectan el balance calórico, además de la temperatura del invernadero *T inv* y humedad relativa *HRinv*.

Cuando se obtiene el simulador de invernadero se precisa la la formalización del controlador basado en reglas, utilizando el conocimiento adquirido por investigación previa realizada, siguiendo una estructura simple de control, con condicionales sobre la temperatura y humedad relativa del estilo: "**SI** *Tinv, HRinv >, <,* = *valor* **ENTONCES** *el estado de la ventana se modificará*".

Teniendo esto, se diseña un PID basado en reglas, siguiendo la típica estructura de un controlador como la ecuación [1.1](#page-16-0) lo muestra, buscando las ganancias óptimas a cada parte del controlador (Kp, Ki, Kd), para luego aplicarlo al invernadero.

<span id="page-16-0"></span>
$$
u(t) = Kp \cdot e(t) + Ki \cdot \int_0^t e(t') dt' + Kd \cdot \frac{de(t)}{dt}
$$
\n(1.1)

Para realizar un control experto, se desarrollará un controlador difuso de tipo Mamdani, el cual primero hace difusa la diferencia entre el valor de referencia y el obtenido por la simulación de la variable a controlar y su incremento. Esto dará un grado de pertenencia según la aplicación de una base reglas difusas, que luego se aplica un método de defuzzificación, para limitar la salida a un valor discreto. Esta salida se traduce en una acción o toma de decisión sobre los actuadores (encendido o apagado, apertura o cierre). Esta decisión es luego ingresada a la variable manipulada (estado de ventana) lo cual se realizará de manera reiterativa, para conseguir la estabilización del sistema.

Al final, se concluye al respecto del invernadero simulado, y se realiza una comparación de los controladores, utilizando indicadores respectivos.

<span id="page-17-1"></span>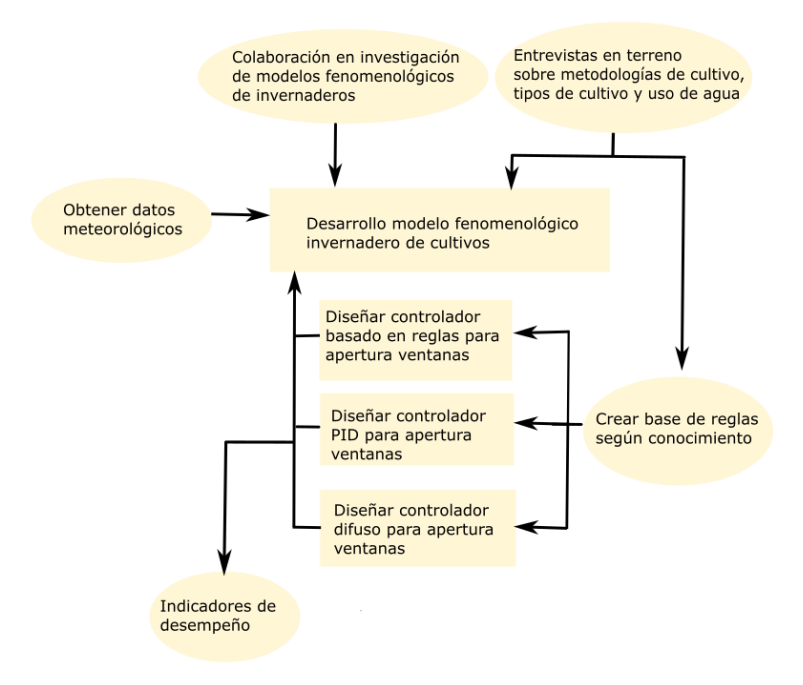

Figura 1.5: Metodología propuesta. Fuente: Diseño propio

<span id="page-17-0"></span>En la figura [1.5](#page-17-1) se sintetiza lo mencionado anteriormente en diversos cuadros, que muestran de arriba hacia abajo la metodología llevada a cabo en este trabajo de título.

#### **1.6. Estructura de la memoria**

El capítulo 1, presenta la introducción al tema. Dentro de esto, se encuentra la motivación del estudio en la sección [1.1,](#page-9-1) los antecedentes de la comunidad en la sección [1.2,](#page-10-0) el objetivo general y específicos en la sección [1.3.](#page-14-0) En conjunto con el alcance en la sección [1.4](#page-15-0) y se muestra la metodología utilizada en este proyecto en la sección [1.5.](#page-15-1)

El capítulo 2, presenta el marco teórico, donde se explica cómo se caracteriza un cultivo en invernadero en la sección [2.1,](#page-18-1) cómo se realiza control de temperatura y humedad en invernaderos en la sección [2.2.](#page-29-0)

En el capítulo 3, se presenta el estado del arte actual con proyectos similares al proyecto a realizar para contextualizar al día de hoy estudios similares que se han realizado.

En el capítulo 4 se presenta el desarrollo de esta memoria, partiendo en la sección [4.1](#page-37-1) se explica el control PID, luego se explica el sistema de control difuso en la sección [4.2](#page-38-0) las variables controladas y manipuladas se explican en la sección [4.3](#page-40-0) para luego, mostrar la arquitectura de los controladores a diseñar en la sección [4.4,](#page-40-1) luego los conjuntos difusos en la sección [4.5](#page-41-0) y base de reglas difusas a utilizar en la sección [4.6](#page-43-0)

En el capítulo 5 primero se valida el modelo en la sección [5.1](#page-45-1) y se dan los resultados de las simulaciones en la sección [5.2.](#page-48-0) Con base en esto, es que se desarrolla la respectiva discusión en la sección [5.3](#page-52-0)

Para finalmente en el capítulo [6,](#page-55-0) concluir al respecto del trabajo y posibles trabajos a futuro en la sección [6.1.](#page-56-0)

# <span id="page-18-0"></span>**Capítulo 2**

## **Marco Teórico**

#### <span id="page-18-1"></span>**2.1. Caracterización de cultivos en invernadero**

Los indicios que se han rescatado del uso de un invernadero datan de 1850 en Holanda, Países Bajos, donde había presencia de temperaturas muy bajas para que un cultivo completara su ciclo. Gracias a garantizar un ambiente con mayor luz al utilizar alto nivel de cristal y de temperaturas más altas, el crecimiento de las plantas era más rápido que cuando estaban en la intemperie. [\[13\]](#page-57-13)

En este caso, el sistema invernadero con el que se interactúa, se encuentra en la comunidad José Painecura Hueñilahuen en la comuna de Carahue, región de Araucanía, que se presenta en la figura [2.1](#page-18-2) y tiene una composición de los siguientes elementos: desde el acuífero (parte superior izquierda), se extrae agua y se deja en un estanque provisorio, mediante una bomba se impulsa agua, la cual se almacena en un estanque de 500[l] y se utilizará para riego y consumo cuando sea necesario. Se tiene acceso a datos climáticos extraídos de una estación meteorológica instalada en el lugar, tales como: humedad atmosférica relativa de ahora en adelante, denominado en este texto como Hr externa, temperatura atmosférica externa denominada *Text*, radiación solar y velocidad del viento. El invernadero por su parte poseerá sensores de temperatura interna de suelo y ambiental, humedad relativa de suelo y ambiental, para efectos de este modelo de invernadero, no se consideran aún existentes estos sensores.

<span id="page-18-2"></span>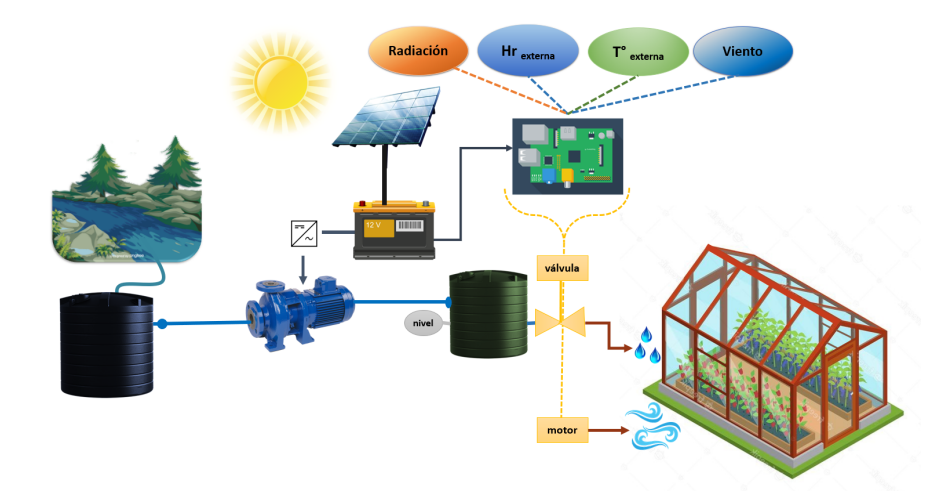

Figura 2.1: Diagrama del sistema invernadero Fuente: Diseño propio

Para la modelación del sistema dinámico que representa un invernadero, es esencial entender el comportamiento de la temperatura dentro de este, en la sección 2.1.1 se dan a conocer las ecuaciones que representan el balance de calor dentro del invernadero.

#### <span id="page-19-0"></span>**2.1.1. Modelación de temperatura**

La temperatura en un invernadero es influenciada por variadas componentes, las cuales se pueden caracterizar mediante una ecuación de balance de calor. Uno de estos componentes es el que se produce por la radiación solar incidente, la cual al traspasar el material del cual está hecho el invernadero, produce calor. Otra, corresponde a la pérdida de calor entre el invernadero y el exterior, por conducción y convección. Luego, al abrir la ventana, se genera renovación de aire dentro del invernadero, lo que produce pérdida de calor y finalmente pérdida de calor por evapotranspiración de los cultivos, ver figura [2.2.](#page-20-0)

Para el cálculo de la temperatura del invernadero, se considera la siguiente ecuación diferencial discreta [\[14\]](#page-58-2):

$$
T_{inv}(k+1) = T_{inv}(k) - \Delta t \cdot \frac{Q_{ss}(k)}{A_s \cdot h \cdot \rho_{ss} \cdot C_{ps}} + \Delta t \cdot \frac{Q_T(k)}{V_{inv} \cdot (\rho_{aire} \cdot c_{pa} + X_{inv}(k) \cdot c_{pv})}
$$
(2.1)

- *Tinv*: Temperatura invernadero [ *<sup>o</sup>C*]
- *cpa*: Calor específico aire [*W/Km*<sup>2</sup> ]
- *ρaire*: densidad del aire 1*.*225[*kg/m*<sup>3</sup> ]
- $\blacksquare$  *X*<sub>inv</sub>: Humedad absoluta [kg/kg]
- *cpv*: Calor específico vapor [*W/Km*<sup>2</sup> ]
- $Q_{ss}(k)$ : Pérdidas de calor por el intercambio térmico con el subsuelo del invernadero [W]
- *As*: Área del suelo del invernadero
- $\blacksquare$  h: profundidad a la que se toman las medidas  $0.15[m]$
- *ρss*: densidad del suelo 1*.*700[*kg/m*<sup>3</sup> ]
- *cps*: Calor específico suelo [*W/Km*<sup>2</sup> ]

Existen diversos modelos del balance de energía para caracterizar el proceso de un invernadero, en la figura [2.2](#page-20-0) se muestra los que se consideran en esta memoria y luego se muestra la ecuación del balance de calor *Q<sup>T</sup>* simplificada [2.2](#page-20-2) para este caso.

<span id="page-20-0"></span>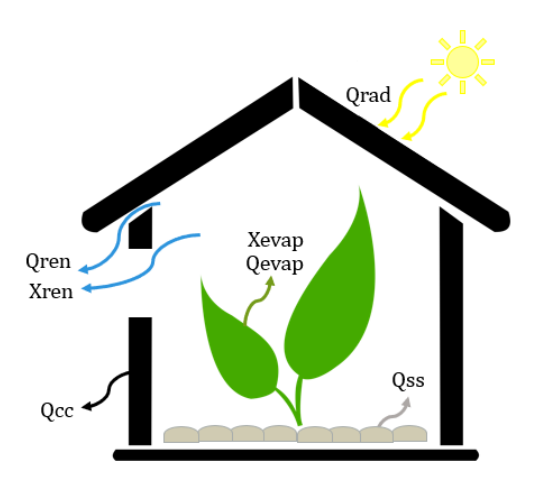

Figura 2.2: Balance calórico invernadero. Fuente: Diseño propio

<span id="page-20-2"></span>
$$
Q_T(k) = Q_{rad}(k) - Q_{cc}(k) - Q_{evap}(k) - Q_{ren}(k)
$$
\n(2.2)

- $Q_T(k)$ : Intercambio total de calor en [W] que percibe el aire al interior del invernadero
- $Q_{rad}(k)$ : Calor ganado por la radiación solar [W]
- $Q_{cc}(k)$ : Pérdidas de calor por convección y conducción en las paredes [W]
- $Q_{evap}(k)$ : Pérdidas de calor por procesos de evapotranspiración[W]
- $Q_{ren}(k)$ : Pérdidas de calor por renovación del aire de invernadero [W]

<span id="page-20-1"></span>El diagrama presentado en la figura [2.3,](#page-20-1) muestra la distribución de las variables que afectan a cada calor en el balance a simular. Además, muestra la influencia que tienen los distintos calores en las variables de control (temperatura invernadero y humedad invernadero).

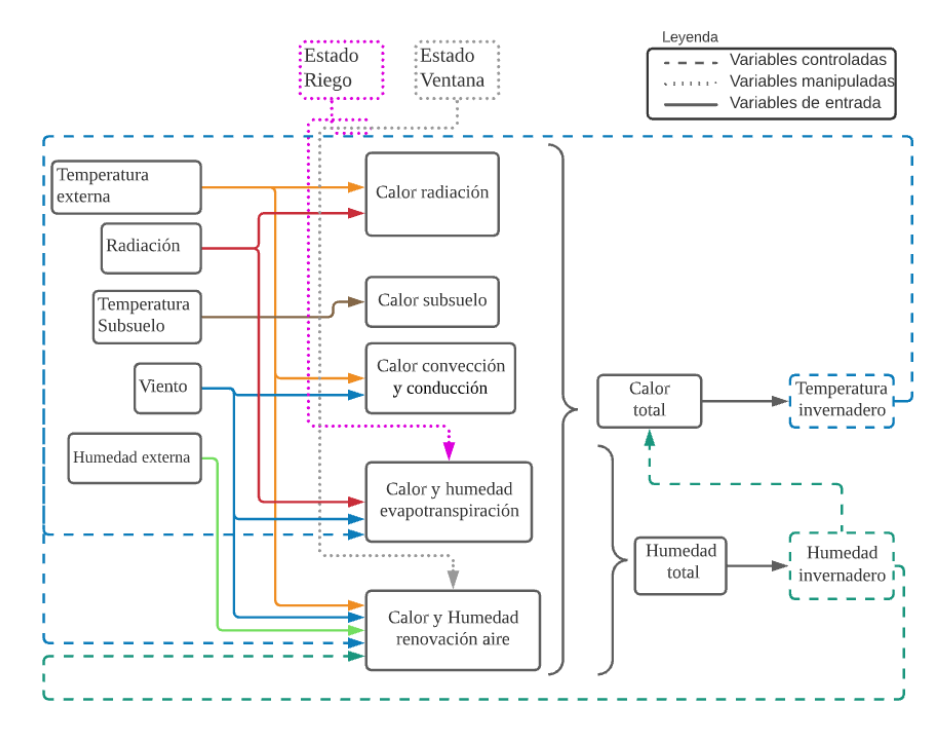

Figura 2.3: Diagrama modelación temperatura y humedad. Fuente: Diseño propio

Al incidir la radiación de longitud onda corta del sol (entre 200 y 3000[nm]) directamente en las superficies del invernadero, se genera intercambios de calor de manera directa entre la cobertura y el aire dentro del invernadero y además una parte de la radiación entra directamente en forma de calor. La ecuación que caracteriza este fenómeno según [\[15\]](#page-58-3) es:

$$
Q_{rad}(k) = R_{sol}(k) + R_{ter}(k)
$$
  
\n
$$
R_{sol}(k) = A_s \cdot [G_{solar} \cdot (\alpha_{cob} + \tau_{cob} \cdot \alpha_{total})]
$$
  
\n
$$
R_{ter}(k) = A_{inv} \cdot \sigma \cdot \tau_{cob} \cdot (\epsilon_{emi} \cdot T_{emi}^4(k) - \epsilon_{cob} \cdot T_{inv}^4(k))
$$
\n(2.3)

- *Rsol*: Radiación solar que entra al invernadero [W]
- $R_{ter}$ : Radiación por calor [W]
- *As*: Área del suelo del invernadero [*m*<sup>2</sup> ]
- *Ainv*: Área del invernadero [*m*<sup>2</sup> ]
- $G_{solar}$ : Irradiancia solar en  $\left[\frac{W}{m^2}\right]$
- $\alpha_{\rm cob}$ : Coeficiente de absorbidad del material de cobertura
- $\alpha_{total}$ : Coeficiente de absorbidad del suelo y la fracción con cultivo:  $\alpha_{plantas} \cdot fr + (1 \alpha_{total})$  $albedo) \cdot (1 - fr)$
- *τcob*: Coeficiente de transmitividad del material de cobertura
- $\bullet$   $\epsilon_{\textit{cob}}$ : Emisividad del material de cobertura
- *emi*: Emisividad de la atmósfera
- *σ*: Constante de Stefan Boltzmann  $\left[\frac{W}{m^2 \cdot K^4}\right]$
- *T<sub>emi</sub>*: Temperatura emitida a la atmósfera [K]
- $T_{inv}$ : Temperatura ambiental del invernadero [K]

La emisividad de la atmósfera se define en [\[24\]](#page-58-4), en base a la presión parcial de vapor saturado en el aire en el exterior, la cual a su vez se calcula mediante la fórmula de Magnus-Tetens [\[16\]](#page-58-5) como:

$$
\epsilon_{emi} = 1 - 0.35 \cdot e^{\left(\frac{-10 \cdot es_{ext}}{(T_{ext}(k) + 273)}\right)}
$$
\n
$$
es_{ext} = 6.1078 \cdot e^{\left(\frac{17.27 \cdot T_{ext}(k)}{(T_{ext}(k) + 237.3)}\right)}
$$
\n(2.4)

Los movimientos de calor producidos a través del material de la cobertura corresponden a la conducción, mientras que los intercambios producidos desde las plantas y aire, son los que forman el calor convectivo [\[15\]](#page-58-3).

$$
Q_{cc}(k) = A_{inv} \cdot U_{cc}(k)(T_{inv}(t) - T_{ext}(k))
$$
  
\n
$$
U_{cc}(k) = \frac{1}{\frac{1}{h_i(k)} + \frac{e_c}{\lambda_c} + \frac{1}{h_e(k)}}
$$
\n(2.5)

- *Ainv* : Área del invernadero [*m*<sup>2</sup> ]
- $U_{cc}$ : Coeficiente convectivo del invernadero en  $[\frac{W}{K \cdot m^2}]$
- $h_i$ : Coeficiente convectivo al interior del invernadero  $[\frac{W}{K \cdot m^2}]$
- $e_c$ : Espesor cobertura  $0.04$ [m]
- $\lambda_c$  : Conductibilidad térmica cobertura, al ser policarbonato es 0.19  $\left[\frac{W}{m^3K}\right]$
- $h_e$ : Coeficiente convectivo en el exterior del invernadero en  $[\frac{W}{K \cdot m^2}]$

El coeficiente convectivo interno *h<sup>i</sup>* depende la diferencia entre la temperatura de cobertura e interna [\[15\]](#page-58-3):

$$
h_i(k) = \begin{cases} 7.1, & \text{cuando } (T_c - T_{inv}) > 11.1; \\ 1.95 \times |T_c - T_{inv}|^{0.3} & \text{cuando } (T_c - T_{inv}) \le 11.1; \end{cases} \tag{2.6}
$$

El coeficiente convectivo de gases en el exterior del invernadero se calcula en base a la velocidad del viento en el exterior, como el invernadero es tipo venlo se utiliza la siguiente ecuación [\[17\]](#page-58-6).

$$
h_e(k) = 2.8 + 1.2 \times V_{viento}^{ext}(k)
$$
\n(2.7)

A su vez, la temperatura interna de la cobertura del invernadero se da por la media entre la temperatura interna del invernadero y la temperatura externa.

$$
T_c(k) = \frac{T_{inv}(k) + T_{ext}(k)}{2}
$$
 (2.8)

- $\blacksquare$  *T<sub>c</sub>*(*k*): Temperatura de pared en la cara interna de la superficie del invernadero en [<sup>*o*</sup>*C*]
- $V_{viento}^{ext}(k)$ : Velocidad del viento exterior medido a 2 metros de altura  $\left[\frac{m}{s}\right]$

La entrada de aire del exterior puede producir una pérdida o ganancia de energía dependiendo de las diferencias de temperatura interna versus externa y humedad externa o interna. Cada cierto período de tiempo, se asume que se renueva el aire completo del invernadero, por aperturas en la estructura y junturas. En este caso se asume que una vez cada hora se tiene aire renovado[\[15\]](#page-58-3).

$$
Q_{ren}(k) = \frac{V_{inv} \cdot Ren(k)}{3600[s/h]} \left[c_{aire} \cdot (T_{inv}(k) + T_{ext}(k)) + c_{vap} \cdot (k)(X_{inv}(k) - X_{ext}(k)) + \right]
$$
  
\n
$$
cp_{vap} \cdot (X_{inv}(k) \cdot T_{inv}(k) - X_{ext}(k) \cdot T_{ext}(k))\right]
$$
\n(2.9)

La tasa de renovación de aire es la variable que más se ve afectada por el cambio de estado de la ventana, como se ve en la ecuación:

<span id="page-22-0"></span>
$$
Ren = \begin{cases} 1 & \text{cuando estado de ventana} = \text{cerrada} \\ \frac{V_{vent}(k) \cdot \text{Áreavent \cdot 3600[seg]}}{V_{inv}} & \text{cuando estado de ventana} = \text{abierta} \end{cases} (2.10)
$$

- *Ren*: Tasa de renovación del aire en [*hr*<sup>−</sup><sup>1</sup> ], cuando una estructura es nueva y de plástico, se usa el número 1.
- *Vinv*: Volumen total del invernadero [*m*<sup>3</sup> ]
- $cp_a$ : Calor específico del aire  $\left[\frac{J}{Kg \cdot K}\right]$
- $cp_{vap}$ :Calor específico de vapor recalentado  $[\frac{J}{Kg}]$
- $c_{vap}$ : Calor latente de vaporización del agua en  $\left[\frac{J}{Kg}\right]$
- $V_{vent}^{ext}$ velocidad del viento a 1.2[m], la altura de mitad de ventana $\left[\text{m/s}\right]$
- X: Humedad absoluta $\left[\frac{g}{m^3}\right]$

Los factores mencionados en la ecuación [2.10](#page-22-0) corresponden a el calor latente de vaporización [\[18\]](#page-58-7) y humedad absoluta:

$$
c_{vap} = 2'502'535.259 - 2'385.76424 \cdot T_{inv}(k) \tag{2.11}
$$

$$
X_{Zona}(k) = \frac{HR_{Zona}(k) \cdot x_{sat_{zona}}(k)}{100}
$$
\n
$$
(2.12)
$$

- *HR*: Humedad relativa  $[\%]$
- *P*: Presión [bar]
- *xsatzona* (*k*): Presión de saturación del vapor de agua en [hPa] en el momento k

El calor por intercambio con el subsuelo, debido a que el terreno tiene una composición única, tiene una conductividad característica propia, donde se asume que es una tierra que se mantiene en su mayor parte del tiempo húmeda, con un valor de  $2\left[\frac{W}{m}\right]$  $\frac{W}{m \cdot K}$ .

$$
Q_{ss}(k) = K_{ss} \cdot A_{ss} \cdot \frac{(T_{inv}(k) - T_{ss}(k))}{L_{ss}} \tag{2.13}
$$

- $K_{ss}$ : conductividad térmica del suelo  $\left[\frac{W}{m \cdot K}\right]$
- $\blacksquare$  *T*<sub>ss</sub> : temperatura del subsuelo  $\lbrack {^o}C \rbrack$
- $L_{ss}$ : profundidad en la que se mide el subsuelo [m]
- *Ass* : superficie de suelo cubierta [*m*<sup>2</sup> ]

A su vez, este intercambio calórico se ve intervenido por la temperatura anterior del suelo, la densidad de este *ρss*, la profundidad donde se toman las mediciones *Lss*, el calor específico *c<sup>p</sup>ss* y el área de la zona medida *Ass*.

$$
T_{ss}(k+1) = T_{ss}(k) + \Delta t \frac{Q_{ss}(k)}{A_{ss} \cdot L_{ss} \cdot c_{p_{ss}} \cdot \rho_{ss}}
$$
(2.14)

- $c_{p_{ss}} = \text{calor}$  específico del suelo
- $\rho_{ss}$  = densidad aparente suelo

<span id="page-23-0"></span>Uno de los factores más importantes a la hora de trabajar con cultivos es la evapotranspiración que es un indicador del estado de las plantas, es por esto, que se explica en la siguiente subsección su modelación.

#### **2.1.2. Modelación de evapotranspiración**

Para calcular la necesidad hídrica de un cultivo, en general, hay que calcular la evotranspiración de referencia. que es un proceso que incluye dos actividades que suceden simultáneamente en la planta. Es decir, el agua y minerales que se pierden por transpiración, ingresan a la planta a través de la raíz, por capilaridad, pasa al follaje y luego a la atmósfera por medio de la apertura de los estomas, tal como se muestra en la figura [2.4](#page-24-0) El mecanismo de apertura y cierre del estoma, responde a variaciones de la luz, la concentración de *CO*2, el potencial agua de la hoja y la temperatura. Cuando se cierra, libera  $H_2O$  y sales como potasio y cuando se abre, absorbe *CO*2, *O*2, *H*2*O*, y sales. Entre tanto, la pérdida de agua a través de la evaporación se presenta por el paso directo del agua disponible en el suelo a la atmósfera.

<span id="page-24-0"></span>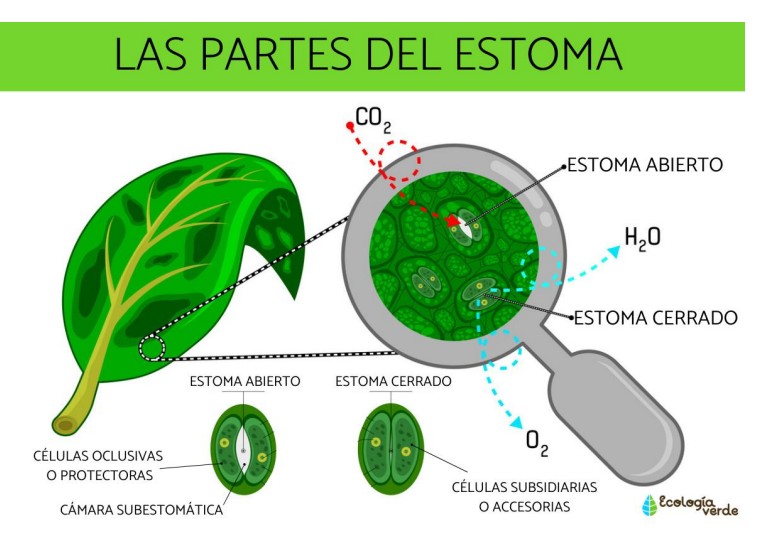

Figura 2.4: Apertura estomática Fuente: ecologiaverde[\[19\]](#page-58-0)

El calor por evapotranspiración queda definido como [\[14\]](#page-58-2):

$$
Q_{evap}(k) = \frac{\sum_{c=1}^{cultivos} c_{vap} \cdot ET_p(k) \cdot \hat{A}rea_c}{3600} \tag{2.15}
$$

La evapotranspiración potencial sucede cuando se tienen las mejores condiciones para el cultivo, sin restricción de ningún tipo.

$$
ET_p(k) = K_c \cdot ET_o(k) \tag{2.16}
$$

El coeficiente *K<sup>c</sup>* es un coeficiente único por tipo de cultivo, que depende de la altura del cultivo, que influye en la resistencia aerodinámica; el albedo (reflectancia) dependiendo de la superficie vegetal y afecta la radiación en la superficie; la resistencia *canopy* dependiente del área, edad y control de estoma, que afecta la resistencia del suelo y por ende su evaporación. Los valores de *K<sup>c</sup>* se encuentran tabulados, son conocidos y se interpolan en las transición entre etapas de crecimiento.

La evotranspiración de referencia en [*mm hr*<sup>−</sup><sup>1</sup> ] se desarrollan en base a la ecuación de Penman-Monteith [\[20\]](#page-58-8) usando parámetros de cultivo de referencia (pasto o alfalfa), esta ecuación, posee términos relacionados a la radiación Rn y G, a la presión ∆ *y γ*, al viento  $u_s$ ,  $e_s$   $y$   $e_a$  se obtiene:

<span id="page-25-0"></span>
$$
ET_o = \frac{0.408\Delta(R_n(k) - G) + \gamma \cdot \frac{C_n}{T_{inv} + 273}}{\Delta + \gamma \cdot (1 - C_d \cdot u_2)} \cdot u_s(e_s - e_a)
$$
 (2.17)

- G: es la densidad de flujo térmico  $\left[\frac{M \cdot J}{m^2 \cdot d \text{ia}}\right]$
- *Tinv*: Temperatura media horaria en [ *<sup>o</sup>C*]
- $u_2$ : es la velocidad media del viento a 2 metros $\left[\frac{m}{s}\right]$
- *e<sup>s</sup>* : presión de saturación de vapor a temperatura del aire horario *Tinv*[kPa]
- *e<sup>a</sup>* :promedio horario de la presión real de vapor [kPa]
- $\gamma = C p_p \cdot \frac{P}{0.62}$  $\frac{P}{0.622\lambda}$ : constantes psicrométrica [ $kPa$ <sup>o</sup>C]
- $\lambda$  : es el calor latente de vaporización del agua  $\left[\frac{MJ}{kg}\right]$
- $Cp_p$ : calor específico del aire a presión constante  $\left[\frac{KJ}{kg^oC}\right]$
- P: presión atmosférica
- $C_n$ y  $C_d$ : son constantes dadas por la ASCE [\[21\]](#page-58-9) que depende del paso de tiempo de cálculo
- ∆: pendiente de la curva de presión de saturación de vapor en T[*<sup>o</sup>C*]

$$
\Delta = \frac{4098 \cdot es(k)}{(T_{inv}(k) + 237.3)^2}
$$
  
\n
$$
es(k) = 0.6108 \cdot e^{\left(\frac{17.27 \cdot T_{inv}(k)}{(T_{inv}(k) + 237.3)}\right)}
$$
  
\n
$$
ea(k) = es(k) \cdot \frac{HRinv(k)}{100}
$$
\n(2.18)

Para este caso, se calcula la evapotranspiración de forma horaria, así que Cn pasa a ser 37 y Cd pasa a ser 34 [\[22\]](#page-58-10). A su vez, G está dado por  $0.1 \cdot Rn$  en periodos de alta luminosidad y 0*.*5 · *Rn* en periodos nocturnos.

A su vez cuando hay agua suficiente para el buen cultivo, se cumple que la evapotranspiración real es igual a la potencial. Sin embargo cuando la evapotranspiración actual es menor que la potencial, ocurre estrés en la planta por déficit de agua en el terreno y en consecuencia se utiliza un factor *K<sup>s</sup>* para representar el estrés hídrico.

$$
K_s = \begin{cases} \frac{TAW - D_r}{TAW - RAW} & \text{cuando RAW} < D_r\\ 1 & \text{cuando RAW} \ge D_r \end{cases} \tag{2.19}
$$

- TAW: sigla de *Total Available Water*, corresponde al agua disponible total del suelo para ser absorbida por las plantas, está medido en [mm]
- *D<sub>r</sub>* : es el agotamiento en la zona de la raíz, variable que indica la falta de agua en relación a la capacidad del terreno de retener de esta, medido en [mm]

RAW : *p* · *T AW* de las siglas *Readily Available Water*, corresponde a la porción de agua fácilmente aprovechable por el cultivo. Con *p* una fracción de TAW donde el cultivo puede extraer agua sin sufrir estrés, lo que conllevaría reducción de la ET.

Por ende la fracción *p* se presenta en la ecuación [2.20](#page-26-1) y afecta a *RAW*, depende de la *ET<sup>p</sup>*  $\lceil \frac{mm}{\lceil} \rceil$ *d*í*a* i y un factor *p<sup>c</sup>* conocido para cada tipo de cultivo [\[26\]](#page-58-1), al ser tomate en este estudio  $p_c = 0.4$ , entonces puede calcularse como:

<span id="page-26-1"></span>
$$
p = p_c + 0.04 \cdot (5 - ET_p) \quad \text{con } 0.1 \, < \, p \, < \, 0.8 \tag{2.20}
$$

TAW se calcula de manera periódica diaria, donde θ<sub>FC</sub> es el agua que retiene la tierra naturalmente (capacidad de campo),  $θ_{WP}$  es el punto en que él existe marchitez del cultivo, ambos medidos en  $[m^3 \cdot m^-3]$  y  $Z_r$  es la profundidad de las raíces.

$$
TAW = 1000 \cdot (\theta_{FC} - \theta_{WP}) \cdot Z_r \tag{2.21}
$$

Teniendo la evapotranspiración potencial, es que se puede simular el comportamiento del agua en las raíces de los cultivos. A continuación se explica la modelación del riego y las condiciones para ejecutarlo.

#### <span id="page-26-0"></span>**2.1.3. Modelación riego**

En lo que respecta a control de riego, suele realizarse la llamada programación de riego, que depende de las necesidades hídricas del cultivo, teniendo en cuenta la etapa de crecimiento de la planta, la medición del contenido de agua del suelo y los datos que provee el tipo de riego. En este caso, al ser riego por goteo, se tiene una eficiencia de absorción sobre el 85 %, siendo el más eficiente en cultivo de hortalizas en invernadero.

Por otro lado, la simulación del comportamiento del agua en el suelo, está dado por un balance hídrico basado en la zona de agotamiento de la raíz *Dr*(*k*)[*mm/d*í*a*]. Este es el espacio cercano a la raíz de una planta de la que la raíz extrae (agota) los nutrientes, específicamente agua. El comportamiento de esta variable se ejemplifica en la figura [2.5,](#page-27-0) la cual depende de lo irrigado en el día I(k), lo absorbido por capilaridad  $CR(k)$ , lo percolado  $DP(k)$ , la evapotranspiración potencial  $ET_p(k)$  y la zona de la raíz anterior  $D_r(k-1)[26]$  $D_r(k-1)[26]$ :

<span id="page-27-0"></span>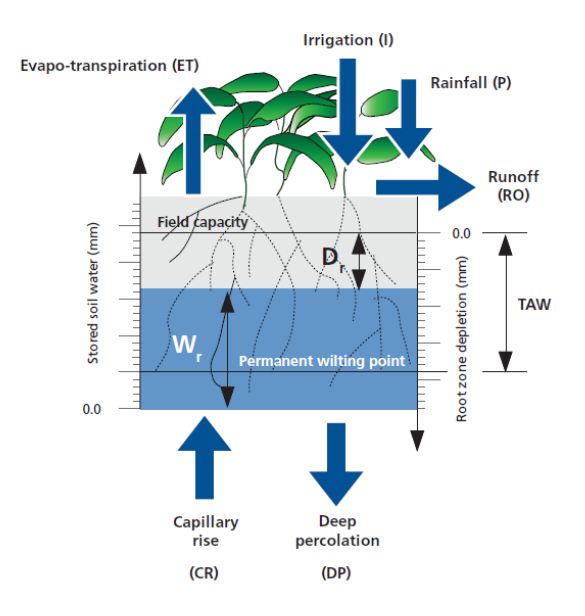

Figura 2.5: Cálculo demanda hídrica cultivo. Fuente:FAO56[\[26\]](#page-58-1)

<span id="page-27-1"></span>
$$
D_r(k) = D_r(k-1) - I(k) - CR(k) - DP(k) + RO(k) + ET_p(k)
$$
\n(2.22)

Cuando recién se ha regado, el agua disponible en la zona de agotamiento puede superar la capacidad de campo, hasta el punto de saturación, la cantidad sobre este valor, se considera la cantidad escurrida (RO), sin embargo, se asumirá que se mantendrá el agua en el valor de capacidad de campo por lo que RO=0 [\[26\]](#page-58-1).

La programación, a su vez, contempla que la zona de agotamiento de la raíz no supere el valor de agua fácilmente aprovechable para la planta (RAW, por sus siglas en inglés), ya que al comenzar el riego, cuando Dr es mayor, significa que ya comenzó a estresarse la planta, así que tiene que darse que el riego  $(I(k))$  es suficiente para que eso se cumpla  $(Dr \leq RAW)$ [\[26\]](#page-58-1).

Por otro lado, mientras el contenido de agua en la zona de agotamiento de la raíz se mantiene menor a la capacidad de campo (DR>0) y el agua se absorbe al nivel de las raíces, se asume que no hay percolación (DP=0).

Teniendo la columna de riego I(k)[mm], si esta se relaciona con la porosidad del tipo de suelo, el área, la fracción de zona con plantas y la eficiencia del tipo de riego se obtiene el volumen de agua utilizado

$$
V = \frac{I(k) \cdot porosidad \cdot Fracción plantas \cdot S_{inv}}{1000 \cdot eficiencia}
$$
\n(2.23)

Para calcular la porosidad, se toma en cuenta la densidad aparente Da y densidad real Dr, para eso se toma como densidad real  $2.65 \frac{g}{cm^3}$  [\[27\]](#page-58-11), así se tiene:

$$
porosidad = (1 - \frac{Da}{Dr}) \cdot 100[\,\%]
$$
  

$$
porosidad = 69.43[\,\%]
$$
 (2.24)

El rendimiento de la producción es dado por la siguiente ecuación, donde *Y<sup>x</sup> y Y a* con la producción máxima y actual, por lo que la división da la producción relativa y es igual a 1 cuando es totalmente eficiente, a su vez *ET<sup>x</sup> y ET<sup>a</sup>* corresponden a la evapotranspiración máxima y actual. [\[21\]](#page-58-9)

$$
\left[1 - \frac{Y_a}{Y_x}\right] = K_y \left[1 - \frac{ET_a}{ET_x}\right] \tag{2.25}
$$

#### <span id="page-28-0"></span>**2.1.4. Modelación de humedad**

En general el agua se caracteriza por ser una sustancia móvil, lo que implica que su abastecimiento posee cierta incertidumbre y variabilidad, además de originarse en diversas fuentes. Adicionalmente, hay interdependencia entre todos los usuarios, ya sea para crear usufructo de los beneficios de la producción agrícola o para consumo humano.

En este caso, al ubicarse en la comunidad José Painecura Hueñalihuen la disponibilidad hídrica se caracteriza por ser una fuente tipo acuífero, por lo que en pos de evitar la escasez de este bien, es necesario su utilización de manera responsable.

En general se encuentra en cualquier terreno un balance hídrico volumétrico del siguiente tipo:

$$
P + I - ET + Q_i - Q_o - \Delta S = 0 \tag{2.26}
$$

- $\blacksquare$  P : volumen de precipitaciones
- I : volumen de irrigación o riego
- ET: volumen de evapotranspiración
- *Qi* : volumen de ingresos de agua fuera de P e I
- *Qo*: volumen de salidas de agua fuera de ET
- ∆ S: cambio en la capacidad de almacenamiento de agua

Para determinar la humedad interna, se determina el flujo de vapor de agua necesitando para ello utilizar la humedad absoluta en vez de la relativa. [\[28\]](#page-58-12)

$$
X_{inv}(k+1) = X_{inv}(k) + \Delta k \cdot dX_T(k)
$$
  
\n
$$
dX_T(k) = -dX_{ren}(k) + dX_{evap}(t) + dX_c(k)
$$
\n(2.27)

La humedad está dada por tres aportes principales, primero, la humedad varía al tener recambio de aire al interior del invernadero, este flujo es controlable directamente mediante la apertura de ventanas y se caracteriza de manera similar a su otra versión de calor de renovación.

$$
dX_{ren}(k) = \frac{V_{inv} \cdot Ren(k)}{3600[s/h]} (X_{inv}(k) - X_{ext}(k))
$$
\n(2.28)

En segundo lugar, se encuentra la variación de humedad por evapotranspiración.

$$
dX_{evap}(k) = \frac{\sum_{c=1}^{cultivos} c_{vap} \cdot ET_{pc}(k) \cdot \hat{\mathbf{A}}rea_c}{3600} \tag{2.29}
$$

$$
X_{sat_{inv}}(k) = 5.5638 \cdot \exp(0.0572 \cdot T_{inv}(k))
$$
  
\n
$$
X_{sat_{ext}}(k) = 5.5638 \cdot \exp(0.0572 \cdot T_{ext}(k));
$$
\n(2.30)

Cuando hay suficiente humedad en el aire como para producir condensación en la cobertura del invernadero, se vuelve una alerta visual para los agricultores de que hay que abrir la ventana. Ya que esto se asocia intuitivamente con goteo, demasiada humedad y finalmente posible formación de hongos. En este caso, para simular la condensación, se utilizan las ecuaciones de [\[28\]](#page-58-12) donde *gc* es la conductancia de transferencia de masa, la cual puede ser cero, o la relación entre la temperatura del invernadero con la cobertura y un parámetro de conductancia de condensación *P gc*. Este parámetro es dependiente de la relación entre el área total del invernadero, incluyendo la cobertura *Ainv* y el área del suelo *As*.

$$
Pgc = \frac{A_{inv}}{A_s} \cdot 1.64 \cdot 10^{-3} [m/s]
$$
  
\n
$$
gc(k) = max(0, Pgc \cdot signo(T_{inv}(k) - T_c(k)) \cdot |((T_{inv}(k) - T_c(k))^{\frac{1}{3}})|)
$$
  
\n
$$
X_c = gc(k) \cdot (0.2522 \cdot e^{(0.0485 \cdot T_{inv}(k))} \cdot (T_{inv}(k) - T_{ext}(k)) - (X_{satinv}(k) - X_{inv}(k)))
$$
\n
$$
dX_c = X_c \cdot \frac{A_{inv}}{V_{inv}} [g/m]
$$
\n(2.31)

Las características físicas del lugar de emplazamiento del invernadero, al igual que los materiales de los cuales este está construido, son datos esenciales para las ecuaciones mencionadas en este capítulo. Es por esto que a continuación se presentará un diagrama del invernadero, en conjunto con los datos de subsuelo y materiales de este.

### <span id="page-29-0"></span>**2.2. Diagrama de Invernadero**

Para explicar las características del invernadero y datos que se obtienen de este, se muestra a continuación el diagrama del invernadero simulado en Autocad2019 en las figuras [2.6](#page-30-0) se presenta una vista isométrica, en la figura [2.7,](#page-30-1) se muestra la vista frontal y en la figura [2.8](#page-30-2) se muestra la vista del lado derecho, con la ventana al comienzo del invernadero. Hay que tener presente que el lado posterior es igual a la frontal sin puerta y el lado izquierdo es igual al derecho con la posición de ventana al fondo del invernadero.

<span id="page-30-0"></span>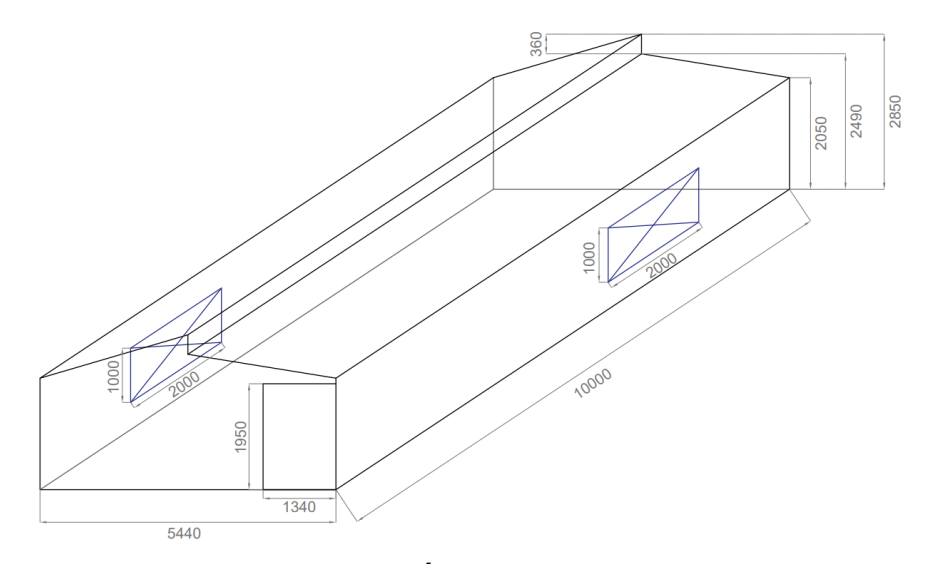

## **VISTA ISOMÉTRICA**

<span id="page-30-1"></span>Figura 2.6: Vista isométrica. Fuente: Diseño propio

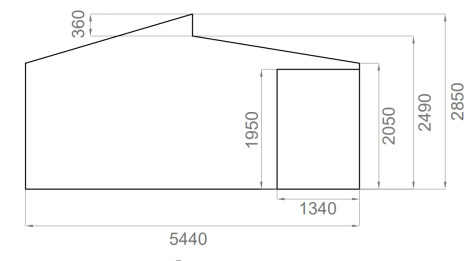

## ELEVACIÓN FRONTAL

Figura 2.7: Vista frontal[mm]. Fuente: Diseño propio

<span id="page-30-2"></span>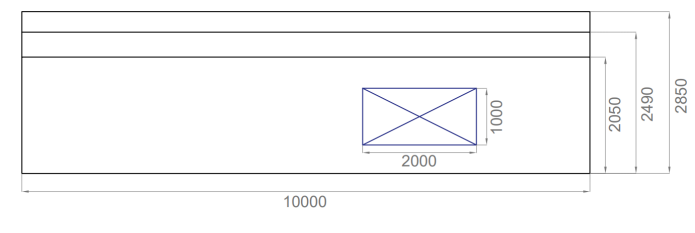

## ELEVACIÓN LATERAL

Figura 2.8: Vista lateral derecho[mm]. Fuente: Diseño propio

Así, basándose en estos dibujos y en las herramientas del software de dibujo, se obtiene, la superficie de suelo de invernadero, la superficie de la cobertura sumando sus lados (2 laterales + 2 frontales + 2 techos + ventana cenital), el área de las ventanas laterales, y volumen del invernadero respectivamente (área vista frontal por largo invernadero).

$$
A_s = 5.44 \cdot 10 = 54.4[m^2]
$$
  
\n
$$
A_{inv} = 20.5 \cdot 2 + 12.8384 \cdot 2 + 27.55 + 28.35 + 3.6 = 126.1768[m^2]
$$
  
\n
$$
A_v = 1 \cdot 2 \cdot 2 = 4[m^2]
$$
  
\n
$$
V_{inv} = 12.8384 \cdot 10 = 128.384[m^3]
$$
 (2.32)

A su vez, el invernadero se localiza a unos 30[msnm], lo que da una presión atmosférica en [hPa] [\[38\]](#page-59-4):

$$
P_{atm} = 1013 \times \left(\frac{(293 - 0.0065 \cdot 30)}{293}\right)^{5.26} = 1.0095 \cdot 10^{03} [hPa] \tag{2.33}
$$

Hay que tener en consideración que la mayoría de las ecuaciones, trabajan con la presión en [hPa], menos las de Evapotranspiración, las cuales utilizan la presión en [kPa] y se tiene  $10[hPa]=1[kPa].$ 

Al simular las ecuaciones del balance de calor, es necesario tener datos específicos según el material del cual está construido el invernadero. La cobertura es de policarbonato de 4[mm] de espesor y la estructura de madera, así se tiene:

- $\lambda_c: 0.19[\frac{W}{Km^3}]$
- $e_c$  : 0.004[*m*]
- *τpared* : 0*.*85
- $\alpha_{pared} : 0.03$
- $\epsilon_{pared}$  : 0.97

Por otro lado, para poder asemejar lo más posible el sistema fenomenológico al sistema real hay que considerar parámetros específicos del cultivo y suelo. Así se define para las plantas:

- $\mathbf{K}$ c=1;
- *αplantas* Transmisividad plantas: 0.81
- fr (Fracción del suelo cubierto por las plantas): 0.7
- Albedo de suelo( $\rho$ ): 0.05

Por otro lado, para el suelo, se realiza un estudio de suelo por parte del laboratorio de química de suelos de la Facultad de Ciencias Agronómicas de la Universidad de Chile el día 19 de Mayo de 2021 en la comuna de Carahue. Se obtuvo los siguientes resultados, como se muestra en [2.9](#page-32-0) se obtiene densidad aparente de 0*,* 77[*g/cc*], sin embargo para traducirla a *kg/mm*<sup>3</sup> resulta complicado, además que faltan datos de capacidad calorífica de suelo, por lo que se recurre a bibliografía investigada [\[29\]](#page-59-5) y se utiliza entonces *ρss* = 1700[*kg/m*<sup>3</sup> ] y  $cp_s = 1300[W/Km^2]$ 

<span id="page-32-0"></span>

|                 | <b>FACULTAD DE CIENCIAS</b><br><b>AGRONÓMICAS</b><br>Universidad de Chile   |                   |                                                                                    |                                       | <b>LABORATORIO DE QUÍMICA DE SUELOS Y AGUAS</b> | <b>INFORME DE RESULTADOS DE ANÁLISIS</b> |                      |                          |                           |
|-----------------|-----------------------------------------------------------------------------|-------------------|------------------------------------------------------------------------------------|---------------------------------------|-------------------------------------------------|------------------------------------------|----------------------|--------------------------|---------------------------|
|                 | Informe Nº<br>Nombre cliente<br>Comuna - Región<br>Tipo de muestra<br>Fecha |                   | : 19<br>: Martina Casanova<br>: Carahue -<br>: Suelo<br>$\div$ 21 de marzo de 2022 | Araucania                             |                                                 |                                          |                      |                          |                           |
|                 | Identificación de la Muestra                                                |                   |                                                                                    |                                       |                                                 |                                          |                      |                          |                           |
| N° Lab          | N° Campo                                                                    | Fecha<br>muestreo | <b>Manejo</b>                                                                      | Fertilizante /<br>Enmienda<br>química | Incorporación<br>enmienda orgánica              | Riego                                    | Pastoreo<br>animales | Coordenadas<br>(Latitud) | Coordenadas<br>(Longitud) |
| 327             | Campo 2                                                                     | 5/19/2021         | Cultivo                                                                            | Si                                    | Si                                              | <b>No</b>                                | Si                   | 73°30'41.4"              | 38°31'41.4"               |
| 328             | Campo 8                                                                     | 5/19/2021         | Cultivo                                                                            | Si                                    | Si                                              | <b>No</b>                                | Si                   | 73°30'22.2"              | 38°31'36.7"               |
| N° Lab          | Resultados Análisis Químicos<br>N disponible                                | P(mg/Kg)          | S (mg/Kg)                                                                          | Ca (cmol+/Kg)                         | Ma (cmol+/Ka)                                   | Na (cmol+/Kg)                            | K (cmol+/Kg)         | рH                       | <b>MO (%)</b>             |
|                 | (mg/Kg)                                                                     |                   |                                                                                    |                                       |                                                 |                                          |                      |                          |                           |
| 327             | 10.35                                                                       | 18.14             | 91.00                                                                              | 4.058                                 | 1.361                                           | 1.378                                    | 0.328                | 5.23                     | 12.45                     |
| 328             | 9.45                                                                        | 16.80             | 60.26                                                                              | 4.760                                 | 1.713                                           | 1.859                                    | 0.663                | 5.33                     | 11.63                     |
|                 | Resultados Análisis Físicos                                                 |                   |                                                                                    |                                       |                                                 |                                          |                      |                          |                           |
| $N^{\circ}$ Lab | <b>Densidad</b><br>Aparente (g/cc)                                          | % arena           | %Limo                                                                              | %Arcilla                              | <b>Clase Textural</b>                           |                                          |                      |                          |                           |
| 327             | 0.81                                                                        | 38.77             | 36.83                                                                              | 24.40                                 | Franco                                          |                                          |                      |                          |                           |
| 328             | 0.77                                                                        | 3981              | 27.15                                                                              | 33.04                                 | <b>Franco Arcilloso</b>                         |                                          |                      |                          |                           |
|                 |                                                                             |                   |                                                                                    |                                       |                                                 |                                          |                      |                          |                           |

Figura 2.9: Estudio de suelo Carahue

 $\sum_{\text{upartamento}}$ 

Luego de esta investigación sobre los parámetros a utilizar en las ecuaciones que caracterizan el complejo sistema de un invernadero, es importante actualizarse en lo que se desarrolla alrededor del mundo sobre control difuso aplicado en invernadero, así es como en el siguiente capítulo se revisa el estado del arte de proyectos similares.

# <span id="page-33-0"></span>**Capítulo 3**

## **Estado del Arte**

#### <span id="page-33-1"></span>**3.1. Proyectos de invernaderos automatizados**

Dentro de las técnicas que existen para ajustar la temperatura del aire interno en un invernadero hasta un punto deseado, en [\[31\]](#page-59-0) se describe un controlador usando lógica difusa, controlador neuro-difuso adaptativo y controlador con red neuronal artificial. También se han desarrollado otros métodos para controlar el microclima interno, así como un controlador difuso adaptativo[\[32\]](#page-59-6), PID basado en reglas, controlador PID no linear adaptativo, control predictivo[\[33\]](#page-59-7), algoritmos genéticos, entre otros. Se menciona también, que se han desarrollado a lo largo de los años, múltiples modelos dinámicos para las transferencias de calor y vapor de agua, ya sea con ventilación natural, forzada[\[34\]](#page-59-8) o calentamiento forzado para predecir la temperatura y humedad relativa dentro de diversos periodos de tiempo.

En la investigación realizada por Ali et Al.[\[31\]](#page-59-0) se generan los balances térmicos e hídricos para el modelamiento de un invernadero en el centro de investigación y tecnología energética en Tunisia. Ahí, caracterizan el ambiente de un invernadero en 4 áreas: el piso, la cubierta, el aire interno *(canopy)* y la cortina móvil. La cortina móvil provee sombra una vez que se desenrolla, por lo que los intercambios calóricos convectivos, conductivos, radiación de corta y larga onda y la infiltración entre aquellos ambientes contribuyen a los balances energéticos, a su vez el control de regadío aporta al balance hídrico y calórico para manejar la humedad. En la figura [3.1,](#page-34-0) se observa los flujos de calores que representan la interacción entre cada área y a su vez la participación del área con el ambiente externo. Por ejemplo se observa la ganancia de calor entre la radiación y la cobertura, la radiación con el *canopy* y la radiación con el suelo en flechas amarillas. Su importancia radica en que al poder observar de manera explícita las interacciones de calores facilita la comprensión del aporte de cada calor en el proceso dinámico del invernadero y con eso sus ecuaciones.

<span id="page-34-0"></span>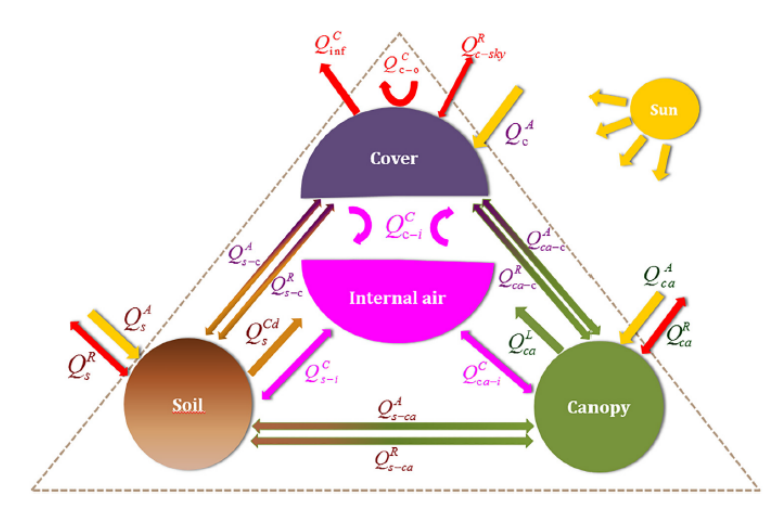

Figura 3.1: Componentes. Fuente: Ali et al [\[31\]](#page-59-0)

La ecuación [3.1](#page-34-1) que caracteriza la transferencia de calor de este sistema es bastante complejo y completo puesto involucra múltiples interacciones de los elementos que componen al invernadero, lo que sirve de guía para analizar cuántos componentes se considerarán en las ecuaciones de balance calórico de esta memoria.

<span id="page-34-1"></span>
$$
\frac{dT_i}{dt} = \frac{1}{d_a C_a V} (Q_{c-i}^C + Q_{ca-i}^C + Q_{s-i}^C - Q_{inf}^C - Q_{ventilation} + Q_{heating})
$$
\n(3.1)

La ecuación de balance hídrico [3.2,](#page-34-2) utiliza la evapotranspiración *E*, la cual se caracteriza en esa investigación por el coeficiente de vapor *Ce*, y presiones de vapor saturado externo (*po*) e interno (*pi*) y velocidad de viento interno *W<sup>i</sup>* . Además la humedad interna *H<sup>i</sup>* y la humedad externa *H<sup>o</sup>* , la densidad del aire *d<sup>a</sup>* , y el volumen del invernadero *V*.

<span id="page-34-2"></span>
$$
\frac{dH_i}{dt} = \frac{1}{d_a V} (E - V_r (H_i - H_o))
$$
\n(3.2)

$$
E = C_e W_i (p_o - p_i) \tag{3.3}
$$

Luego de identificar los parámetros y desarrollar la simulación en el ambiente de Matlab/Simulink del invernadero, se generan las reglas difusas y los gráficos de funciones de pertenencia pertinentes, obteniendo resultados exitosos en cuanto a control de humedad y temperatura, manteniéndolo cercano a la referencia por 4 días.

Un proyecto muy similar en I.Yahyaoui & F. Tadeo & M. Vieira Segatto[\[35\]](#page-59-1), donde se tiene un sistema con regadío de cultivos de tomate al aire libre, los cuales son irrigados de forma automática activando relés, que permite el paso de energía a las válvulas de regado por goteo. Teniendo en cuenta, también, que se debe mantener un volumen de agua mínimo en el estanque, lo que provoca que se active un relé para una bomba que rellena el estanque que contiene el agua de regadío. También, se muestra en [3.2](#page-35-0) el sistema de paneles solares que mantienen la carga de la batería que alimenta la bomba.

I. Yahyaoui et al. / Agricultural Water Management xxx (2016) xxx-xxx

<span id="page-35-0"></span>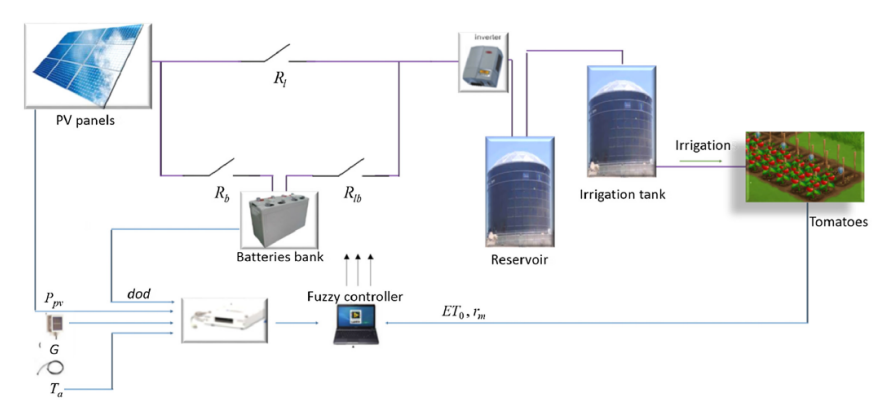

Figura 3.2: La estructura del algoritmo propuesto de gestión de energía. Fuente: I.Yahyaoui [\[35\]](#page-59-1)

En [\[35\]](#page-59-1), se utiliza control difuso tipo Mamdani, donde se manipula el riego, el paso de energía, y encendido de bombas mediante el uso de actuadores que son relés, para controlar la humedad, la carga de batería y volumen de agua. Lo cual provee una sólida base para esta memoria, respecto a la viabilidad de este tipo de control para riego, obteniendo resultados de control eficientes, combinando gestión de energía y agua de un sistema off-grid. Utiliza la fuzificación de variables como potencia fotovoltaica, nivel de descarga de batería, volumen de agua, entre otros, con funciones de pertenencia triangulares, lo cual indica que es posible utilizar este método en múltiples variables de diferente origen y funcionamiento dentro del sistema.

Por otro lado, en la investigación [\[36\]](#page-59-2) usan un sistema de fuzificación Takagi & Sugeno, donde el propósito es manipular la apertura de una ventana para controlar la cantidad de radiación que interactúa con la cobertura del invernadero. Un rasgo importante, es que posee un esquema de control jerárquico, en 3 capas, desde un punto de vista metodológico facilita el entendimiento de las fases del control. Primero se tiene la capa en la que se reciben los datos ambientales (meteorológicos, temperatura interna, humedad interna, *CO*2, etc). En la segunda capa, se encuentran los datos de cultivo, modelamiento de largo y corto plazo. Donde las metas a largo plazo son determinar el clima a futuro mediante softwares y acorto plazo se usa la información de control del ciclo de cultivo. Por último en la tercera capa, se presentan los métodos de control, según el crecimiento de cultivo y condiciones medioambientales, una ventaja de este diseño es que los métodos pueden modificarse y mejorarse para evitar problemas de inviabilidad.

<span id="page-36-1"></span>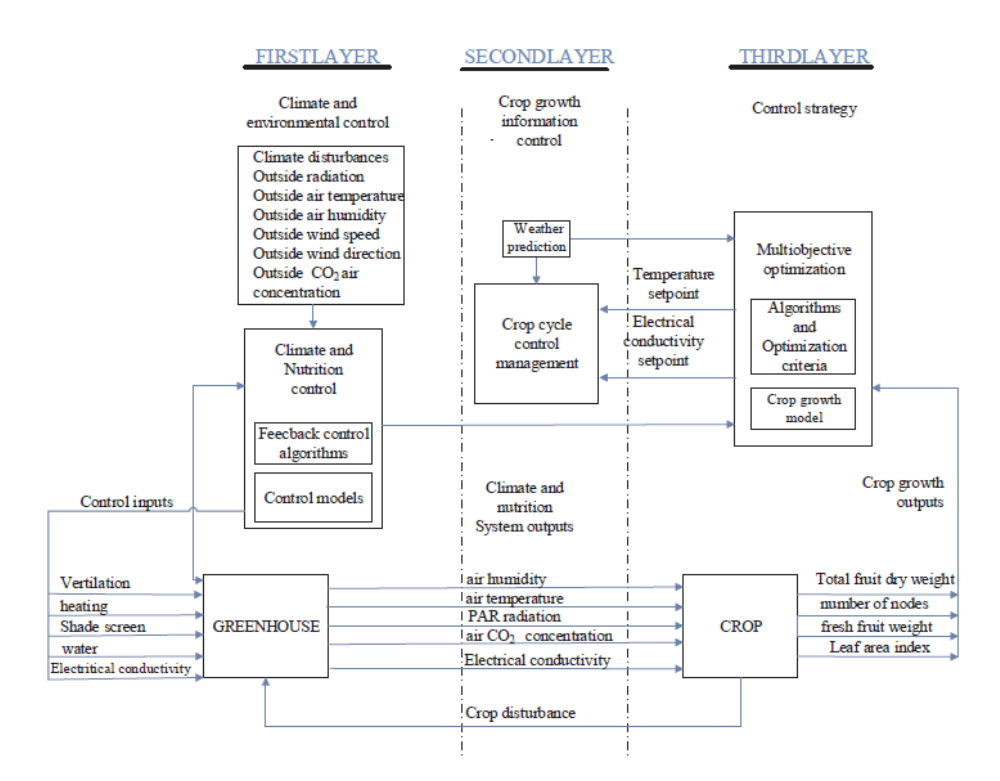

Figura 3.3: Estrategia de control 3 capas. Fuente: L.Wang [\[36\]](#page-59-2)

#### <span id="page-36-0"></span>**3.1.1. Discusión**

Al ser Ali et Al.[\[31\]](#page-59-0) una investigación situada en una zona climatológica con características parecidas a Temuco, utilizando un modelo de invernadero similar al de esta memoria y proyecto, provee certeza de que es posible realizar una simulación para luego aplicar el controlador *in situ*. De la literatura revisada[\[31\]](#page-59-0), esta, posee uno de los modelos fenomenológicos más complejos simulados, involucrando múltiples partes específicas dentro de la transferencia de calor. Además, las entradas que recibe el sistema simulado de [\[31\]](#page-59-0) son las mismas que se utilizan aquí, irradiación, velocidad de viento, humedad relativa, y temperatura ambiental. Esto se traduce en que haya similitudes con las ecuaciones que se decidieron utilizar en la transferencia de calor para el invernadero de esta memoria[\[15\]](#page-58-3).

Sin embargo, una de las grandes diferencias entre este proyecto y el mencionado [\[31\]](#page-59-0), radica en que se utiliza modelos simplificados para la evapotranspiración, basándose meramente en la temperatura ambiental, y el tiempo de horas diarias de luz, vista en [\[22\]](#page-58-10). Mientras que para este caso, se utiliza una ecuación que añade más complejidad [2.17,](#page-25-0) la cual depende de la temperatura, radiación, viento y varios factores de cultivo más. Lo interesante de este artículo, es que realizan control para energía y agua, que es algo a considerar aplicar en el futuro de esta memoria.

En L. Wang & H. Zhang et Al.[\[36\]](#page-59-2) al utilizar una especie de jerarquía e independencia en el proceso, se evitan problemas de incoherencia e inviabilidad, lo cual es deseable en cualquier tipo de simulación para obtención de datos y control. Por lo que es buena idea establecer controladores diferidos para las variables a manipular.

# <span id="page-37-0"></span>**Capítulo 4**

# **Desarrollo**

A continuación se explicarán los diversos controladores que se utilizan, partiendo por el PID, luego de reglas y finalmente el controlador difuso tipo Mamdani.

En el controlador por reglas, y en el PID el resultado de la decisión es siempre saturada, o se decide tener ventana completamente abierta o cerrada mediante el actuador. En cambio, con el control difuso, la importancia radica en que se pueden tener cambios más suaves, facilitando a nivel físico el trabajo del actuador, evitando fuertes cambios ( ya sea en términos de corriente, o de apertura y cierre de válvula) que podrían a largo plazo provocar daños en la estructura.

#### <span id="page-37-1"></span>**4.1. Control PID**

El control tipo PID, es un mecanismo de control que utiliza la retroalimentación y ya ha sido utilizado en automatización de procesos o sistemas, como por ejemplo un invernadero. Para entender el funcionamiento del PID en un sistema, se explicará la influencia de cada parte de este.

En primer lugar, se tiene el control proporcional, la cual le da una ganancia al sistema, llevando el sistema rápidamente a su *set-point* o valor de referencia.

En segundo lugar, se encuentra el control integral, el cual se encarga de tomar errores pasados e ir acumulándolos sucesivamente. Cada vez que se ejecuta la acción de integrar, se acerca a la referencia llevando el error en estado estacionario cercano a cero.

En último lugar, se tiene la parte de derivación, la que anticipa el comportamiento futuro del error, porque la componente derivativa es proporcional a la tasa de cambio del error ∆*e*(*t*). Esta parte, se utiliza de manera moderada. Es decir, ni muy grande, ni muy pequeña, ya que es altamente sensible al ruido en la señal de la variable, por lo que puede hacer al sistema inestable o generar oscilaciones respectivamente.

En la siguiente figura [4.1](#page-38-1) se indica el sistema completo con un controlador discreto PID para controlar la temperatura del sistema, donde se ingresa la referencia y se obtiene el error con la salida, luego se muestrea y se ingresa al controlador PID digital para luego pasarlo a tiempo continuo para ingresarlo al modelo del invernadero.

<span id="page-38-1"></span>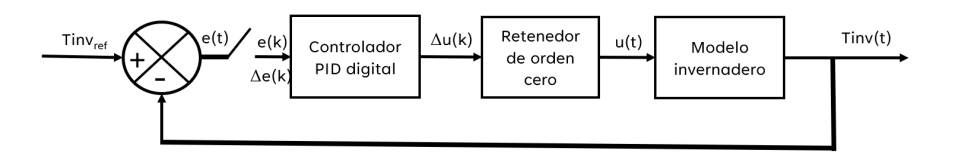

Figura 4.1: Diagrama del sistema con un controlador PID

Al implementar un controlador PID hay que recordar que cada parte de este, posee diferentes funciones, por ejemplo, la parte proporcional busca minimizar el error, la parte integral llevar a cero el error en régimen estacionario y el derivativo aumenta la estabilidad de la planta. Por otro lado, hay que tener en consideración que aumentar de sobremanera la parte integral conllevaría aumentar la inestabilidad de la planta. La ecuación de un PID clásico continuo se muestra en la ecuación [4.1,](#page-38-2) sin embargo se decide aplicar un controlador en tiempo discreto.

<span id="page-38-2"></span>
$$
u(t) = Kp \cdot e(t) + Ki \cdot \int_0^t e(t') dt' + Kd \cdot \frac{de(t)}{dt}
$$
\n(4.1)

La siguiente ecuación muestra la forma de un controlador PID en forma paralela, que es como se decide sintonizar en esta memoria. Con *K<sup>p</sup>* la ganancia del proporcional, *K<sup>i</sup>* la ganancia del integrador y *K<sup>d</sup>* siendo la ganancia de la parte derivativa.

$$
u = K_p \cdot (eT_{inv}) + K_i \cdot \left(\frac{eT_{inv}}{1 - z^{-1}}\right) + K_d \cdot (1 - z^{-1}) \cdot eT_{inv}
$$
 (4.2)

Luego,se desea ver la velocidad a la que cambia el controlador, se aplica ∆*u*(*k*) y tomando  $\Delta = 1 - z^{-1}$ .

$$
\Delta u = K_p \cdot \Delta e T_{inv} + K_i \cdot e T_{inv} + + K_d \cdot \Delta^2 e T_{inv}
$$
\n(4.3)

<span id="page-38-3"></span>El error y su cambio quedan dadas por la ecuación [4.4](#page-38-3)

$$
eT_{inv}(k) = T_{ref} - T_{inv}(k)
$$
  
\n
$$
\Delta eT_{inv}(k) = eT_{inv}(k) - eT_{inv}(k-1)
$$
  
\n
$$
\Delta eT_{inv}(k) = T_{inv}(k-1) - T_{inv}(k)
$$
\n(4.4)

<span id="page-38-4"></span>Así queda formulado el controlador de manera discreta en la ecuación [4.5](#page-38-4)

$$
u(k) = u(k-1) + K_i \cdot eT_{inv}(k) + K_p \cdot [eT_{inv}(k) - eT_{inv}(k-1)] + K_d \cdot [eT_{inv}(k) - 2 \cdot eT_{inv}(k-1) + eT_{inv}(k-2)] \tag{4.5}
$$

### <span id="page-38-0"></span>**4.2. Sistema de control difuso**

El poder utilizar conocimiento experto en la aplicación de controladores es un factor muy útil a la hora de aplicarlos. Y esa característica la tiene el modelo difuso Mamdani, que consiste en una estructura lingüística, basa en reglas heurísticas, donde cada variable de entrada (u) y salida (y) es definida por conjuntos difusos. La estructura principal de este tipo de modelo, se compone de cuatro partes esenciales, mostradas en la figura [4.2.](#page-39-0)

<span id="page-39-0"></span>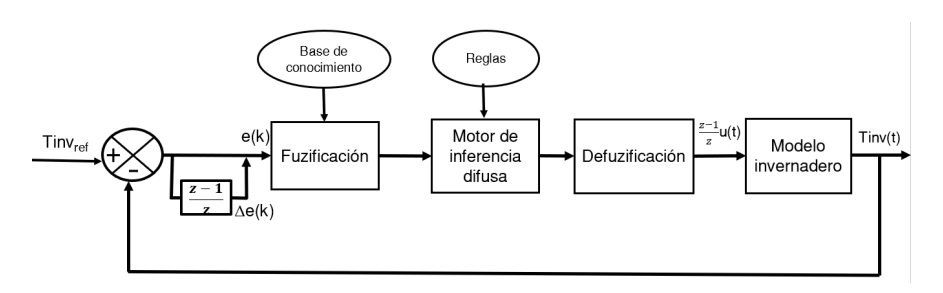

Figura 4.2: Controlador difuso

- Fuzificación: la interfaz de fuzificación le asigna a la variable de entrada (u), una función de pertenencia según el modelo de conjuntos difusos, en la figura [4.3](#page-40-2) se muestran funciones clásicas de pertenencia.
- Base de conocimiento: otorga las reglas lingüísticas difusas que son del estilo, "Si *u1* es A y *u2* es B entonces *y* es C" con A, B, C conjuntos difusos de las variables. Estas reglas pueden ser de conocimiento experto, o modelamiento matemático y suelen ser nombrados como  $\mu_i$ .
- Motor inferencia difusa:
	- 1. Activación de cada regla $=W_i = min(\mu_A, \mu_B)$ , utilizando el mínimo de la intersección de los conjuntos difusos de entradas.
	- 2. Activación de consecuencia de cada regla, intersectando esta con el resultado de la activación anterior  $\mu_{C'} = m(n(W_i, \mu_{C_i}))$
	- 3. Evaluación el valor anterior para obtener un conjunto difuso de salida, utilizando el  $m\text{áxiimo:}\mu_{C'} = m\text{á}x(\mu_{C'_i})$
- Defuzzificación: Como la salida no puede ser un conjunto, ya que en general quien lo recibe suele ser otra variable, en este caso un motor y válvula, es necesario obtener una salida discreta y determinista. Para esto hay que elegir un método de defuzzificación (centro de gravedad, máximo del máximo, mínimo del máximo, bisección).

<span id="page-40-2"></span>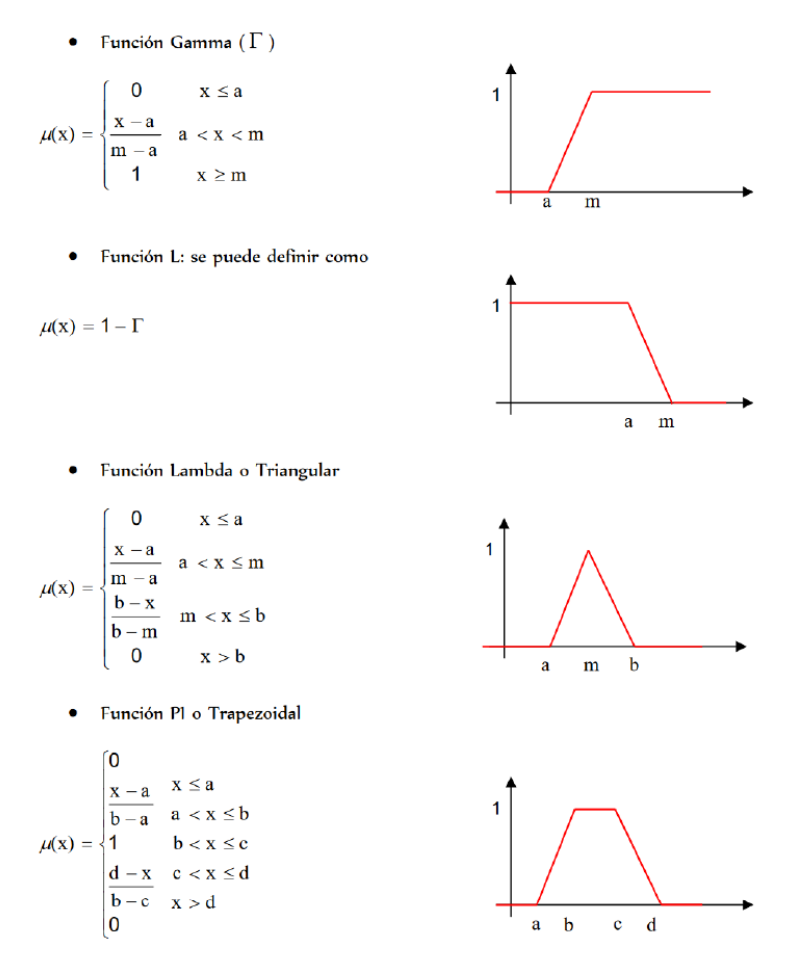

Figura 4.3: Funciones típicas de pertenencia[\[39\]](#page-59-3)

## <span id="page-40-0"></span>**4.3. Variables controladas y manipuladas**

La idea principal es controlar las variables que permitan desarrollar de mejor manera la producción de los cultivos, sin embargo, estos sistemas se ven influenciados por múltiples variables, tanto propios de los cultivos (Kc, Kp, Ks) como del terreno, acidez, nutrientes. Para efectos de esta memoria, se considera la temperatura del invernadero y la humedad relativa del invernadero. Puesto que según lo investigado, al manipular el riego mediante la activación de una válvula que deja pasar el curso del agua, incide directamente sobre la humedad, y al manipular las ventanas mediante la activación de un motor que permite la apertura o cierre de esta, se incide sobre la temperatura. No se descarta que, en proyectos futuros, puedan incluirse otras variables de control. Así las variables a controlar para tomar decisiones son:

- Temperatura de invernadero (Tinv)
- <span id="page-40-1"></span>Humedad invernadero (Hr)

## **4.4. Arquitectura del controlador difuso**

Utilizar un controlador difuso para este caso, es propicio, pues, el sistema es altamente no lineal, y no es un modelo matemático tan simple, además que se puede utilizar el conocimiento experto con base en diversas fuentes.

Para explicar el modelo de controlador difuso, se observa que en la figura [4.4](#page-41-1) se asume para este sistema, que las dos variables se controlan afectan la Temperatura del invernadero, es decir, que la temperatura está directamente relacionada con cuanto se abre o cierra la ventana y la humedad también, sin embargo, en el modelo fenomenológico, las variables manipuladas, actúan en conjunto en diversos intercambios de calor.

En esta misma figura [4.4,](#page-41-1) se observa que se ingresa el error y su cambio en el tiempo a la interfaz de fuzificación, que en base a los conjuntos difusos, le da una pertenencia a un conjunto específico, para luego pasar al motor de inferencia que aplica las reglas difusas que obtiene un conjunto de salida, que luego al defuzzificarlas, se obtiene un valor discreto para aplicarlo al actuador.

<span id="page-41-1"></span>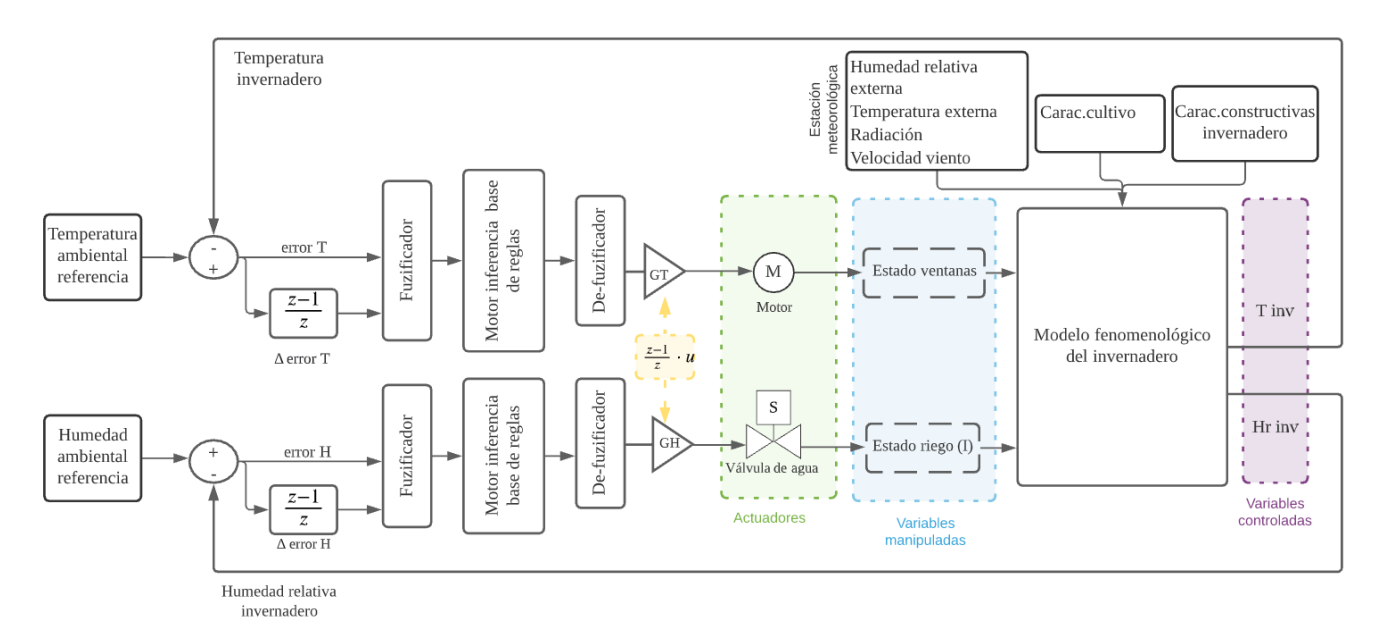

Figura 4.4: Diagrama bloques controlador. Fuente: Diseño propio.

Para los actuadores, motor y válvula se realiza simplemente una distribución equitativa del universo [-1,1] en subconjuntos.

## <span id="page-41-0"></span>**4.5. Conjuntos difusos**

Los datos recopilados en conjunto con participantes del proyecto, a través de la investigación en la literatura actual sobre optimización de cultivo del tomate[\[41\]](#page-59-9)[\[42\]](#page-59-10), y de lo inferido de la entrevista realizada con la comunidad, se arman rangos de valores de temperatura y humedad caracterizando los casos posibles durante el desarrollo de una planta. La forma de organizar estos datos en la tabla [4.1](#page-42-0) con [Min/Max U,Min/Max L,Min/Max B,Min/Max O,Min/Max E] fue extraído de [\[40\]](#page-59-11).

Tabla 4.1: Rangos de las funciones de pertenencia de cada variable

<span id="page-42-0"></span>

|              | MinU         | $\text{MinL}$ | MinB                           | MinO | MinE    | Referencia | MaxE        | MaxO | MaxB             | MaxL    | MaxU |
|--------------|--------------|---------------|--------------------------------|------|---------|------------|-------------|------|------------------|---------|------|
| [00]<br>Tiny |              | $-$           | 19                             | 21   | ഹ<br>∠⊾ | າະ<br>∠∪   | $\sim$<br>∸ | 29   | $^{\circ}$<br>υı | ഹ<br>ಀಀ | 35   |
| [%]<br>Hrinv | $\sim$<br>45 | 50            | $\overline{\phantom{a}}$<br>55 | 60   | 65      | 70         | $- -$<br>Ð  | 80   | 85               | 90      | 95   |

- Min/Max U: Valores máximos y mínimos que puede tomar por características del sensor.
- Min/Max L: Valores máximos y mínimos para los cuales los cultivos perecen
- Min/Max B: Valores máximos y mínimos para los cuales los cultivos dejan de producir hojas, flores y frutos.
- Min/Max O: Valores máximos y mínimos para los cuales el desarrollo es óptimo bajo esto hay consecuencias en la fruta (cambio de color, tamaño, sabor)
- Min/Max E: Valores máximos y mínimos en los que los cultivos están en excelente estado para incluso hacer control de plagas, evitar hongos, etc.

Los valores del error están dados por la diferencia entre la referencia y el valor obtenido

$$
e(t) = Vref - V(t)
$$
\n
$$
(4.6)
$$

Tabla 4.2: Rangos de las funciones de pertenencia del error de cada variable

<span id="page-42-1"></span>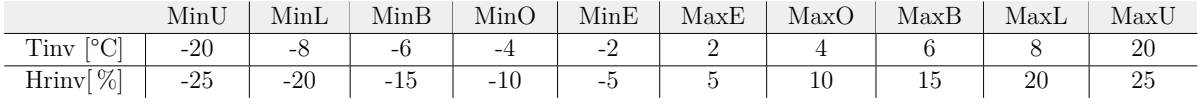

El ∆ error está dado por:

$$
\Delta e(t) = e(V, t) - e(V, t - 1)
$$
\n(4.7)

Tabla 4.3: Rangos de las funciones de pertenencia del delta error de cada variable

<span id="page-42-2"></span>

|                | MinU  | MinL | MinB | MinO                          | MinE                     | MaxE | MaxO | MaxB | MaxL | MaxU |
|----------------|-------|------|------|-------------------------------|--------------------------|------|------|------|------|------|
| $\sim$<br>Tiny | $-25$ | -    |      | $\overline{\phantom{0}}$<br>- | $\overline{\phantom{0}}$ |      |      |      |      |      |
| Hrinv[%]       | $-25$ | -    | -.   | $\overline{\phantom{0}}$<br>- | $\sim$                   |      |      |      |      | ZU.  |

Para hacer el control de manera óptima, la entrada del error de Temperatura se multiplica por 1/30 para que quede en el rango del controlador [-1,1], lo mismo ocurre para delta error de temperatura, multiplicándolo por 1/7, la salida u(k) del controlador, está dada entre [-1,1] lo cual se interpreta como abrir o cerrar la ventana cuando es el controlador de temperatura

<span id="page-43-1"></span>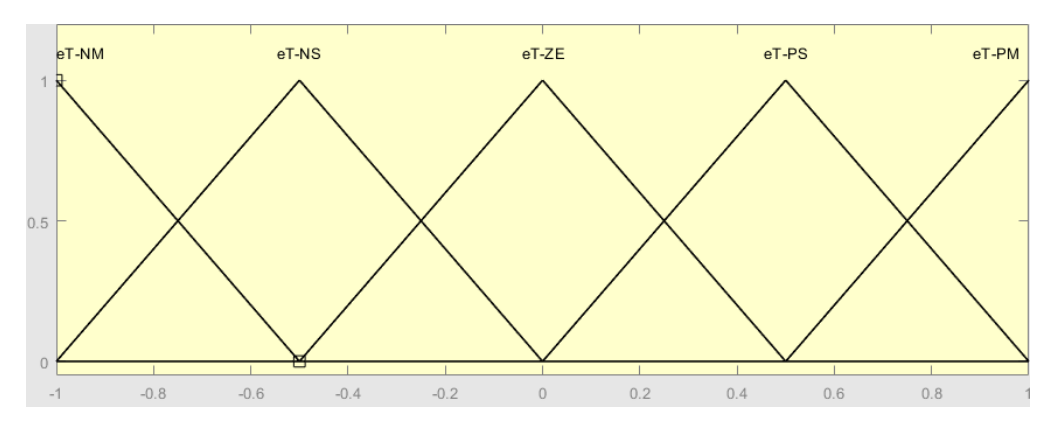

Figura 4.5: Funciones de pertenencia error de temperatura y su aumento.

A su vez, las funciones de pertenencia del error y su cambio están dadas entre los rangos [-1,1] con lo que es necesario multiplicarlo 1/50 y el delta por 1/7 para mantener los datos de entrada al controlador dentro del rango.

<span id="page-43-2"></span>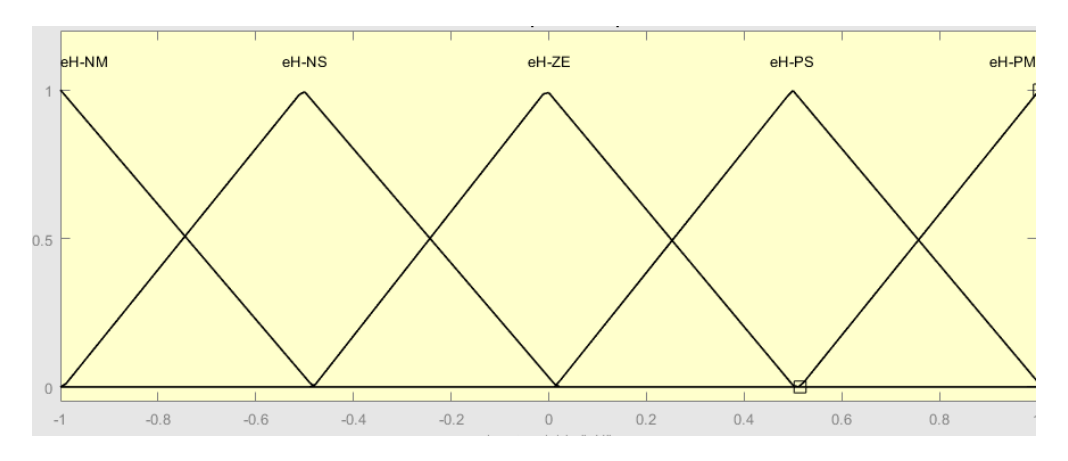

Figura 4.6: Funciones de pertenencia del error de humedad y su aumento.

La salida u(k), sin embargo, posee las funciones [NM,NS,ZE,PS,PM] que corresponden a las siglas [negative medium, negative small, zero, positive small y positive medium] respectivamente, que se traducirán en abrir o cerrar la ventana según se calcule.

<span id="page-43-3"></span>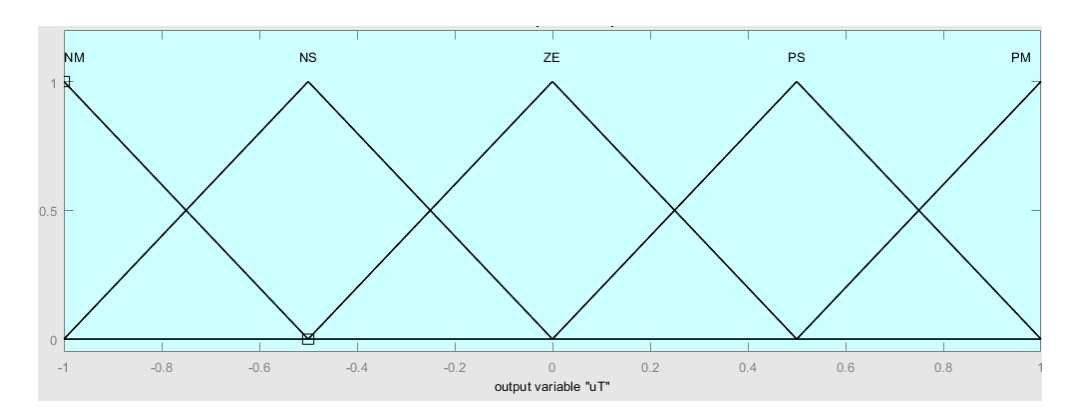

<span id="page-43-0"></span>Figura 4.7: Funciones de pertenencia actuadores.

### **4.6. Base reglas difusas**

El comportamiento de un sistema difuso, se caracteriza por un conjunto de normas lingüisticas basadas en el conocimiento experto, son del estilo: SI *condiciones de entrada* EN-TONCES *acción a ejecutar*, en este caso al ser Mamdani, la consecuencia a ejecutar está asociada a un conjunto difuso. En la figura [4.8,](#page-44-0) se observan las matrices de asociación difusa para los errores de temperatura y humedad (eT y eH) y sus respectivos cambios (deT y deH).

<span id="page-44-0"></span>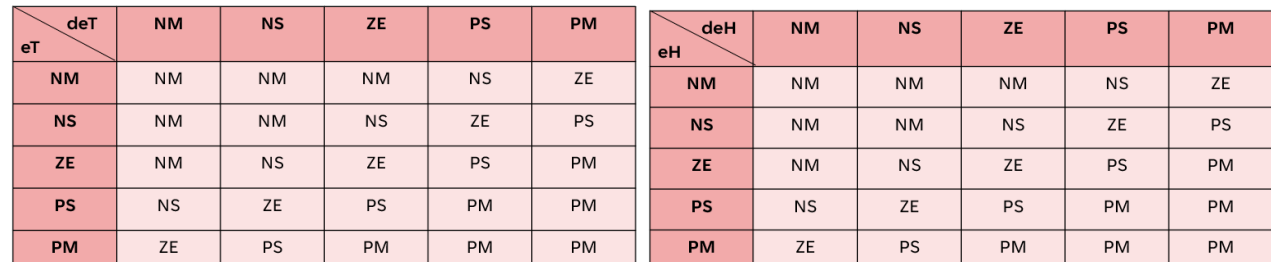

(a) Matriz de asociación difusa de temperatura invernadero

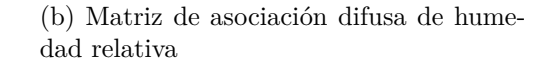

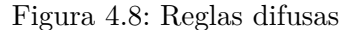

Una vez teniendo las bases de reglas para cada controlador, es que se tiene que validar el modelo, simulando días sin controlar ventanas ni riego y observando que sucede. Luego se procede a manipular la apertura de ventanas y riego mediante los controladores diseñados para controlar la temperatura y humedad dentro del invernadero, a continuación se muestran los resultados obtenidos.

# <span id="page-45-0"></span>**Capítulo 5 Resultados**

En un primer lugar se muestran los resultados de la validación del modelo donde se espera que la temperatura del invernadero se encuentre dentro de rangos observados en la naturaleza [−2*,* 40*<sup>o</sup>C*], luego se observa el comportamiento de la temperatura y humedad relativa del invernadero al abrir y cerrar la ventana una cierta cantidad de tiempo. Seguido de esto, se implementa un controlador por reglas, un controlador PID y un controlador PID difuso. Para finalmente realizar una discusión sobre los resultados obtenidos. Los parámetros a considerar para realizar comparaciones de desempeño entre controladores, son, error cuadrático medio (MSE) y error estándar de la media (SE). El error cuadrático medio mide la distancia promedio de los datos a la referencia .

$$
MSE = \frac{1}{N} \sum_{i=1}^{N} (y_{i, reference} - y_{i, obtained})^2
$$
\n(5.1)

El error estándar es la desviación estándar media de los datos.

$$
SE = \frac{\sigma}{\sqrt{N}}\tag{5.2}
$$

$$
\sigma = \sqrt{\frac{1}{N} \sum_{i=1}^{N} (y_{i,obtenido} - y_{promedio})^2}
$$
 (5.3)

### <span id="page-45-1"></span>**5.1. Validación del modelo**

Para esta etapa, se utilizan datos reales de temperatura externa, humedad relativa externa, viento y radiación extraídos desde la estación meteorológica, de tres días del año 2019.

Como se tiene un muestreo original desde la estación meteorológica cada 10 minutos, se decide hacer la simulación, cada segundo puesto se notaba que los espacios temporales entre cada medición producía que los calores simulados fueran inestables, así que, se realiza una interpolación para que el muestreo sea en segundos, en la figura [5.1](#page-46-0) en color naranjo se ven los datos interpolados linealmente, y en color celeste los datos originales, los cuales resultan 432 muestras de 10 minutos por día y 86.400 segundos por día. La ecuación de cualquier interpolación lineal se hace encontrando reiteradamente la función lineal entre dos puntos, y creando nuevos puntos de muestreo, en este caso se utiliza la función *interp1(x,v,xq)* en Matlab2019a, donde se le entrega x un vector de puntos de muestreo, v es la función o datos para cada muestreo y xq es el nuevo vector o tasa de muestreo que se necesita obtener.

<span id="page-46-0"></span>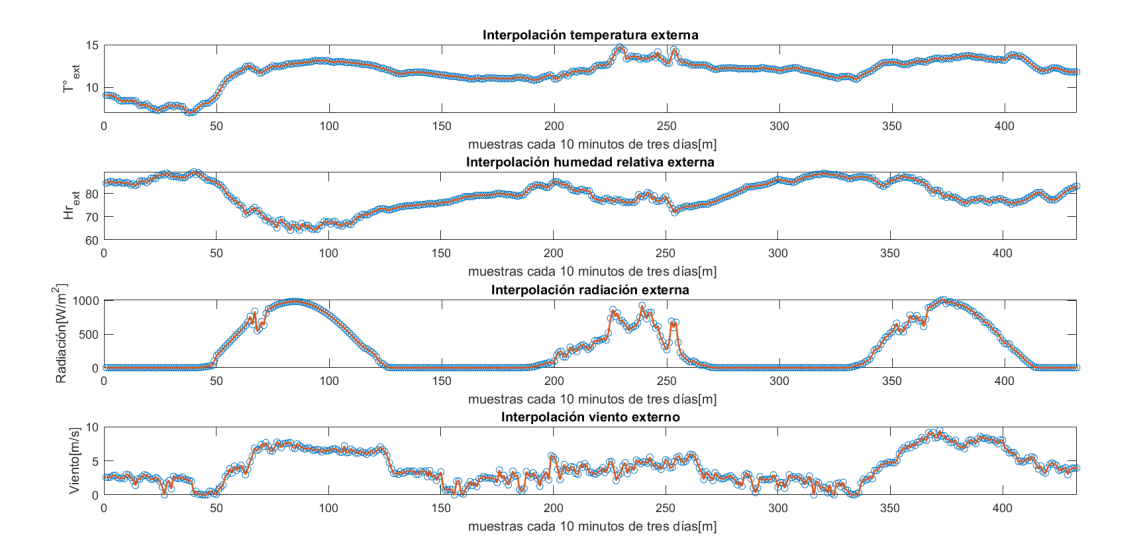

Figura 5.1: Interpolación de la obtención de datos

Para validar el modelo se le ingresan valores iniciales de temperatura del invernadero de 25°C y humedad relativa de 70[ %], obteniendo los valores para cada calor: convectivo en color rosado, calor de radiación en color rojo, calor de evapotranspiración en color celeste, calor de subsuelo en color azul y calor por renovación de aire en color morado oscuro, que se observan en la figura [5.2](#page-47-0) para los calores. Para tres días de simulación se obtienen los siguientes calores en la figura [5.2,](#page-47-0) observando que los calores que más afectan el cambio de temperatura en el invernadero, corresponden a la radiación y evapotranspiración, esto debido a que en general el suelo no permite tanto intercambio de calor. Por otro lado, el calor por renovación está muy ligada a la apertura o cierre de las ventanas, viendo que hay presencia de altos valores de calor justo en las horas de apertura.

<span id="page-47-0"></span>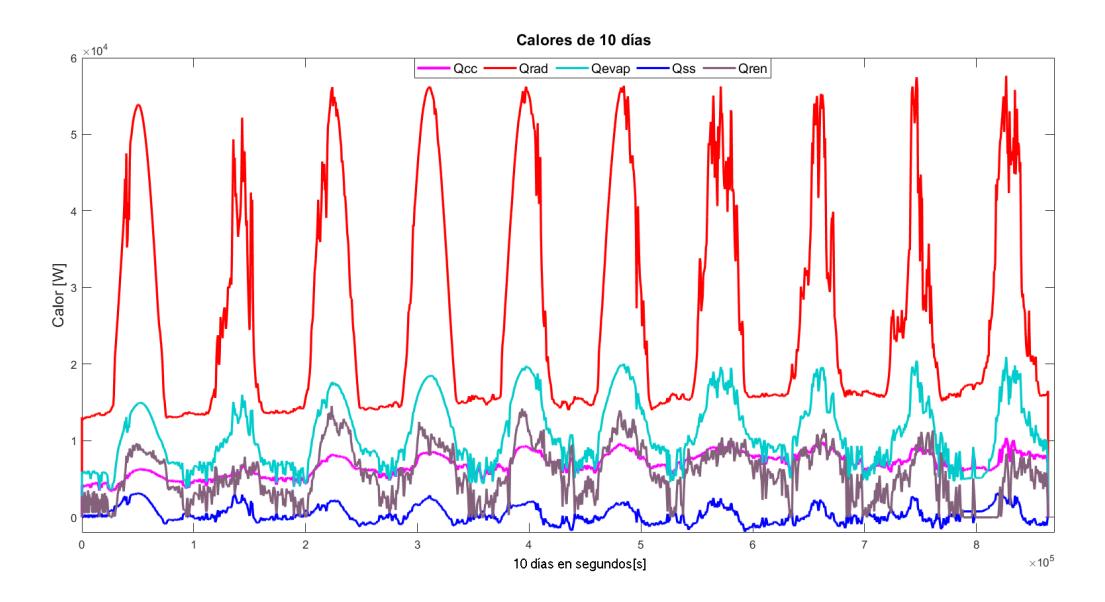

Figura 5.2: Calor resultante de la simulación

Al observar el comportamiento de las humedades absolutas en el invernadero versus la exterior por tres días, en [5.3,](#page-47-1) la humedad interna absoluta es bastante menor cerca de los valores de 2-3 [*g/g*] que la humedad absoluta exterior rodeando los 8-10 [*g/g*], lo cual tiene sentido al recordar que la humedad y temperatura son inversamente proporcionales, por lo que es normal observar que en el exterior hay temperaturas de 10-12[*<sup>o</sup>C*] mientras que en el interior está entre 25-40[*<sup>o</sup>C*] respectivamente.

<span id="page-47-1"></span>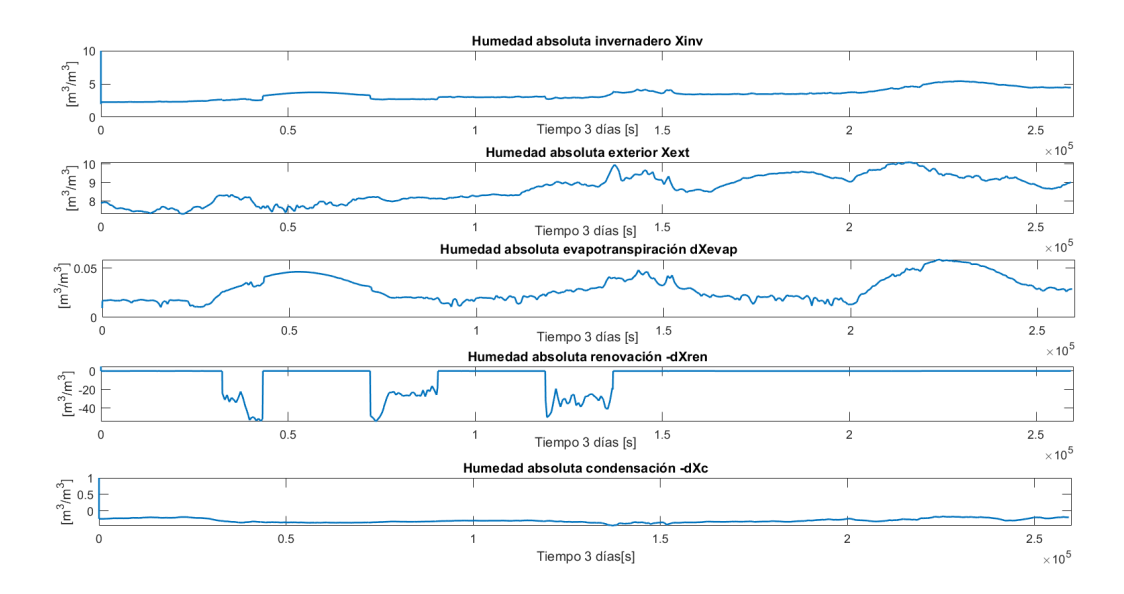

Figura 5.3: Humedad absoluta 3 días

En las figuras [5.4](#page-48-2) y [5.3](#page-47-1) se muestran los resultados de la simulación de prueba de apertura de ventanas, estas se abren de 9am a 12am hr, de 20pm a 1 am del día siguiente y de 9am a 14pm hr del segundo día y el tercer día no se abres. Como se puede observar en la figura [5.4](#page-48-2) la temperatura aumenta considerablemente cuando se mantiene cerrada la ventana y disminuye al abrirla, lo cual indica que el sistema funciona correctamente según el comportamiento real de la temperatura. Se observa además que la humedad relativa es sensible a la apertura de ventanas al igual que la temperatura, disminuyendo cada vez que hay apertura de esta.

<span id="page-48-2"></span>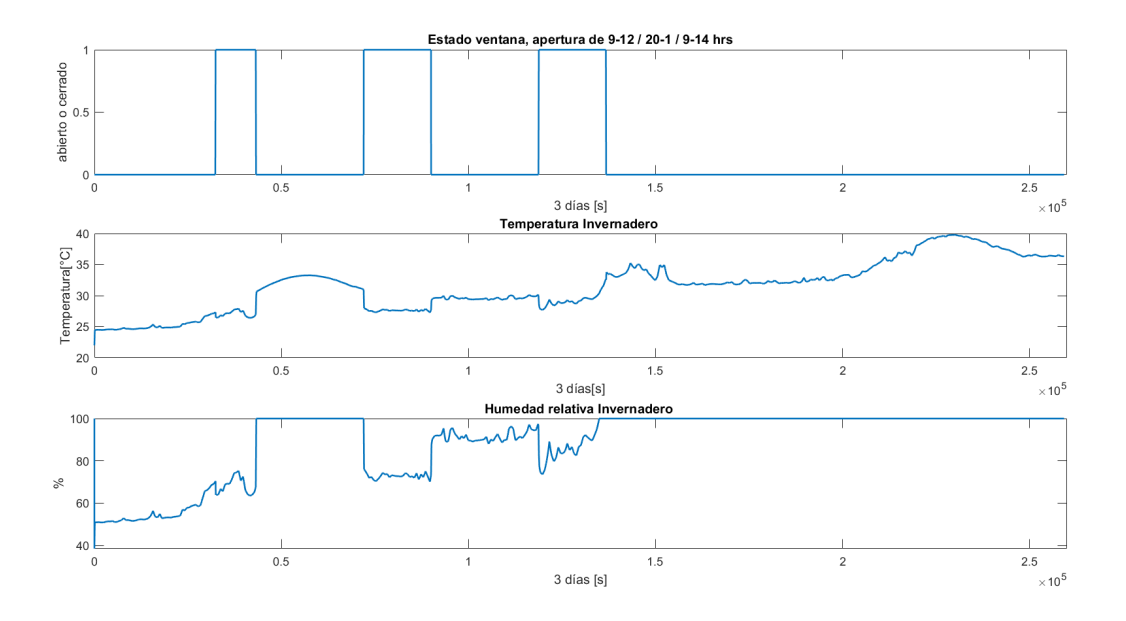

Figura 5.4: Temperatura, humedad relativa y estado de ventanas

#### <span id="page-48-0"></span>**5.2. Resultados obtenidos**

A continuación se dan a conocer los resultados obtenidos en 10 días de simulación a cada segundo, en primera instancia se indica el controlador por reglas implementado en el simulador, luego los resultados obtenidos con el controlador PID para finalmente mostrar los resultados obtenidos con el controlador PID difuso. Para todos los controladores de esta sección se indica lo observado en cada prueba con base en los resultados obtenidos.

#### <span id="page-48-1"></span>**5.2.1. Controlador por reglas**

Para asegurarse de que las variables controladas estén en rangos óptimos para los cultivos, es que se decide en primer lugar probar controlador basándose en reglas, donde la temperatura del invernadero no debe superar los 30 [*<sup>o</sup>C*] puesto se llegaría al punto de marchitez de la planta y debe mantenerse sobre los 18 [*<sup>o</sup>C*] porque empieza a ser compleja la subsistencia y el crecimiento normal de los cultivos. Además, para que la planta pueda hacer evapotranspiración, el aire debe no estar a un nivel de saturación, por lo que la humedad relativa ambiental debe estar sobre los  $55\%$  ly bajo  $80\%$ .

Se crea una tabla con todos los valores investigados, relacionando la relación entre humedad y temperatura, contemplando mayores rangos de humedad y temperatura, la cual se añade en anexos [A.1,](#page-61-1)[A.2,](#page-62-0)[A.3.](#page-63-0)

<span id="page-49-0"></span>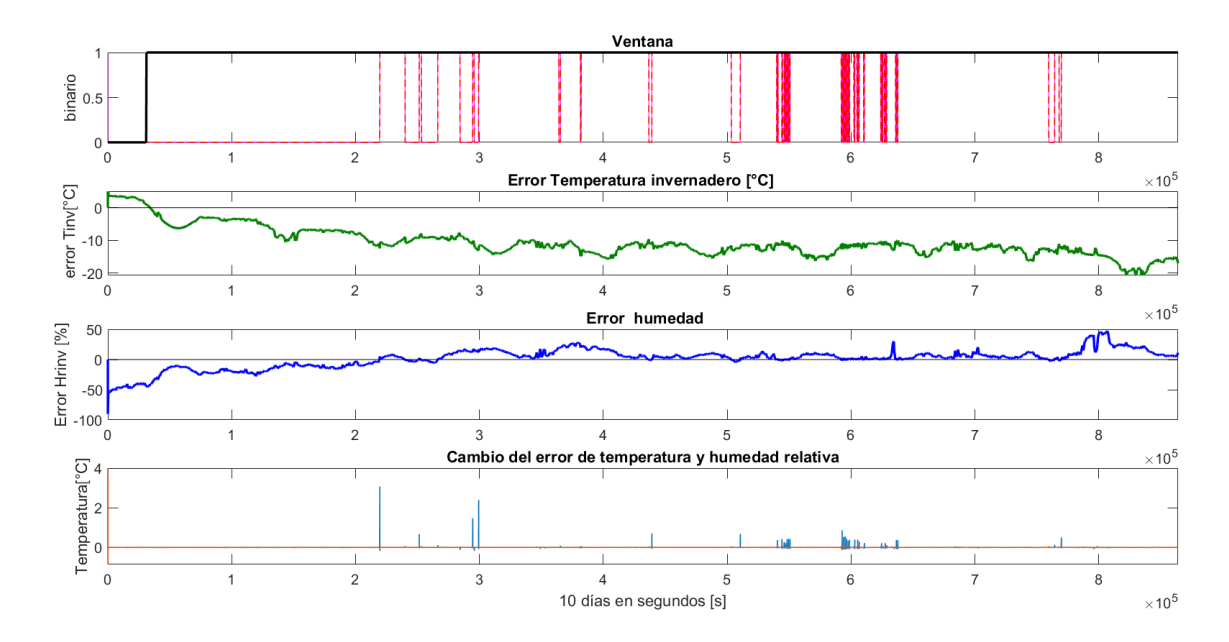

Figura 5.5: Resultado cambio de estado, error de Tinv y su cambio, Temperatura de invernadero controlado por reglas

<span id="page-49-1"></span>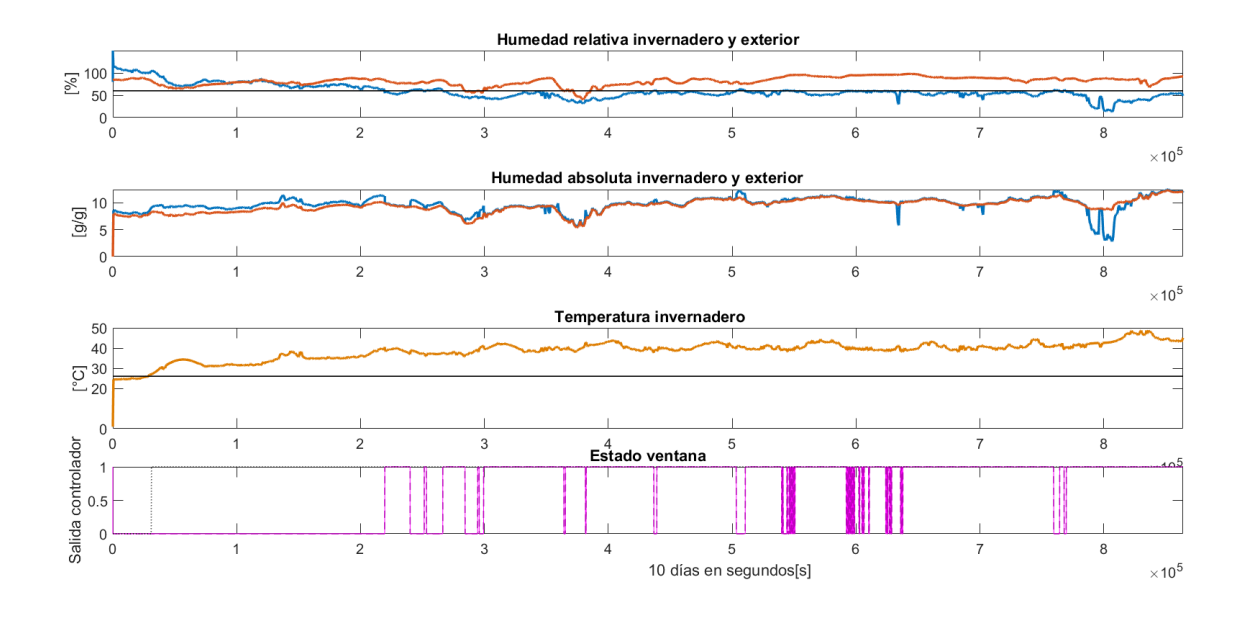

Figura 5.6: Humedad relativa y absoluta

Al observar el primer gráfico de la figura [5.5,](#page-49-0) se tienen 3 líneas puntuadas, la línea roja, muestra la decisión del controlador por la humedad, mientras que la de color gris y jaspeada, muestra las decisiones del controlador por temperatura, y en color celeste, la decisión final de de minimizar los cambios en el estado de la ventana. Siguiendo en esa misma figura, se tiene el error de temperatura y humedad, junto con sus respectivos cambios del error, donde se ve que ambos errores aumentan al comienzo; sin embargo, en el tiempo se mantienen estables en un rango entre [12,0][ %]y [-10,-20][*<sup>o</sup>C*], por lo que el cambio del error en el tiempo es bastante leve considerando el último gráfico que indica en morado el delta error de humedad y en celeste el delta error de temperatura.

En la figura [5.6](#page-49-1) se observan en los primeros dos gráficos, las humedades relativas y absolutas obtenidas, se nota que la humedad relativa va en constante decaimiento teniendo un promedio de humedad relativa de invernadero de 49.8[ %], un máximo de 80[ %] y un mínimo de 12.8[ %], además un promedio de temperatura de 37.61 [*<sup>o</sup>C*], con un máximo de 47.79 [*<sup>o</sup>C*] y un mínimo de 23.77[*<sup>o</sup>C*].

#### <span id="page-50-0"></span>**5.2.2. Controlador PID**

Al implementar un controlador PID hay que recordar que cada parte de este, posee diferentes funciones, por ejemplo, la parte proporcional busca minimizar el error, la parte integral llevar a cero el error en régimen estacionario y el derivativo aumenta la estabilidad de la planta. Por otro lado, hay que tener en consideración que aumentar de sobremanera la parte integral conllevaría aumentar la inestabilidad de la planta.

La siguiente ecuación muestra la forma de un controlador PID en forma paralela, que es como se decide sintonizar en esta memoria. Con  $K_p = 3.5$  la ganancia del proporcional,  $K_i = 0.01$  la ganancia del integrador y  $K_d = 0$  siendo la ganancia de la parte derivativa.

$$
u = K_p \cdot (eT_{inv}) + K_i \cdot \left(\frac{eT_{inv}}{1 - z^{-1}}\right) + K_d \cdot (1 - z^{-1}) \cdot eT_{inv}
$$
 (5.4)

$$
u(k) = u(k-1) + K_i \cdot eT_{inv}(k) + K_p \cdot [eT_{inv}(k) - eT_{inv}(k-1)] + K_d \cdot [eT_{inv}(k) - 2 \cdot eT_{inv}(k-1) + eT_{inv}(k-2)] \tag{5.5}
$$

A continuación en la figura [5.7,](#page-50-1) en color verde se observa que la temperatura va en aumento con el tiempo a pesar de mantener la ventana constantemente abierta, manteniéndose dentro de rangos razonables.

<span id="page-50-1"></span>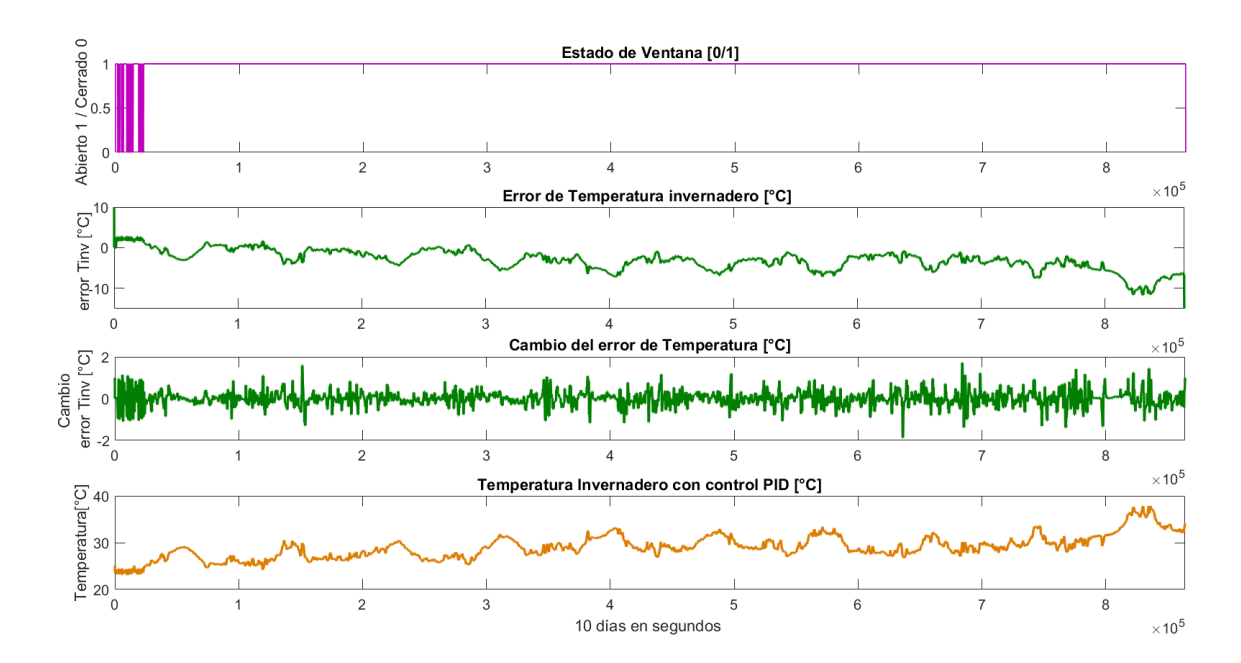

Figura 5.7: Controlador PID de temperatura, error y cambio de error en el tiempo

En el primer gráfico de la figura [5.8](#page-51-1) se observa en color azul el comportamiento de la humedad relativa del invernadero, permaneciendo en el rango entre [70*,* 40] %. En el último gráfico de la figura [5.8,](#page-51-1) se observa que si bien la humedad va en aumento, no supera los 40[*<sup>o</sup>C*], mientras que el controlador de reglas si lo hace.

<span id="page-51-1"></span>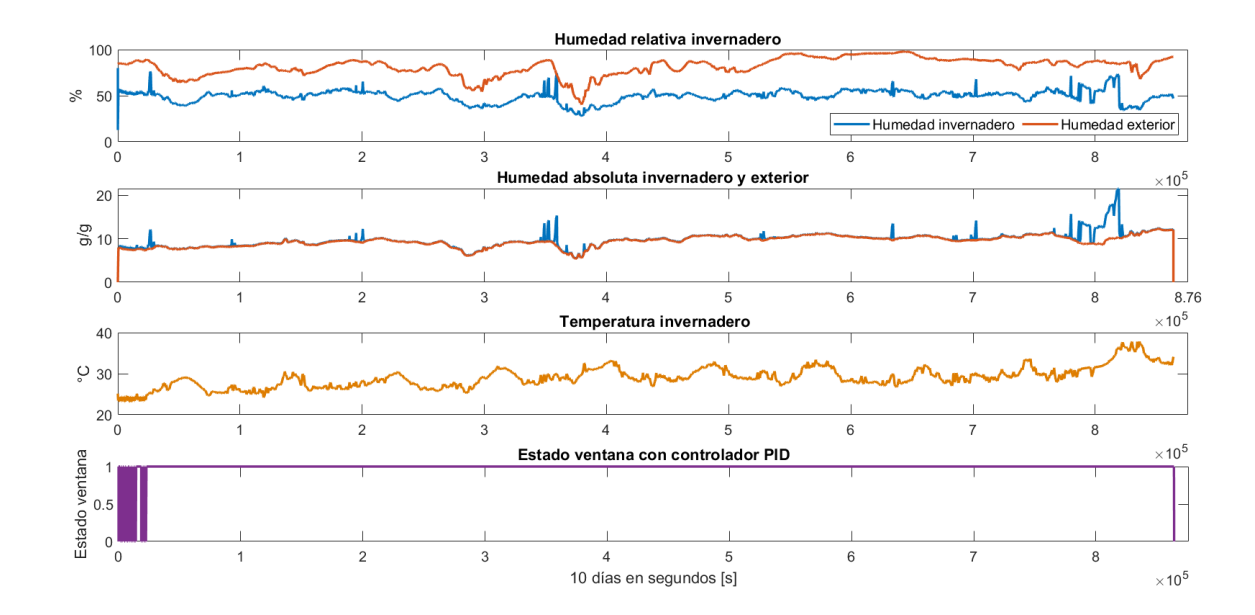

Figura 5.8: Humedad relativa, absoluta, temperatura y estado de ventana con controlador PID por 10 días

#### <span id="page-51-0"></span>**5.2.3. Controlador difuso**

Al observar la figura [5.9,](#page-52-1) en el primer gráfico, el estado de la ventana obtenido del controlador difuso se mantiene sobre 0.5 los 10 días, lo que significa que se mantiene medio abierta. Luego, al observar el gráfico siguiente, se tiene el error de Temperatura en el tiempo, el máximo error obtenido es cercano a los -10 °C, lo que significa que el valor de temperatura del invernadero está sobre el valor que se desea. El cambio del error en el tiempo se mantiene dentro de valores pequeños, lo cual es deseable en el sentido de que significa que el error cambia en el tiempo, sin embargo, no demasiado. Observando el gráfico de la temperatura en color naranjo en la misma figura, se observa que va en aumento a lo largo del tiempo, manteniéndose cercano a los 30[*<sup>o</sup>C*].

<span id="page-52-1"></span>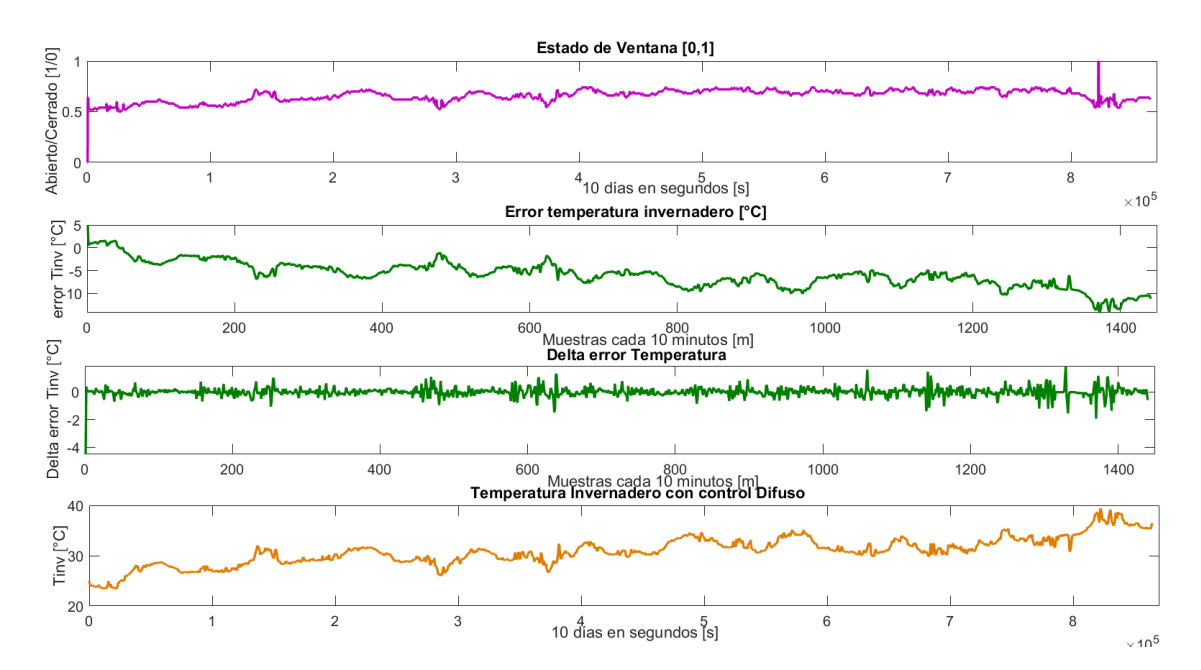

Figura 5.9: Control difuso 10 días, error de temperatura y cambio del error en el tiempo

En la figura [5.10](#page-52-2) en el primer gráfico se observa quela humedad se mantiene por debajo de la referencia sin llegar a sobrepasar los límites biológicos máximoa ni mínimos y en el segundo gráfico se observa que el comportamiento de las humedades absolutas son similares.

<span id="page-52-2"></span>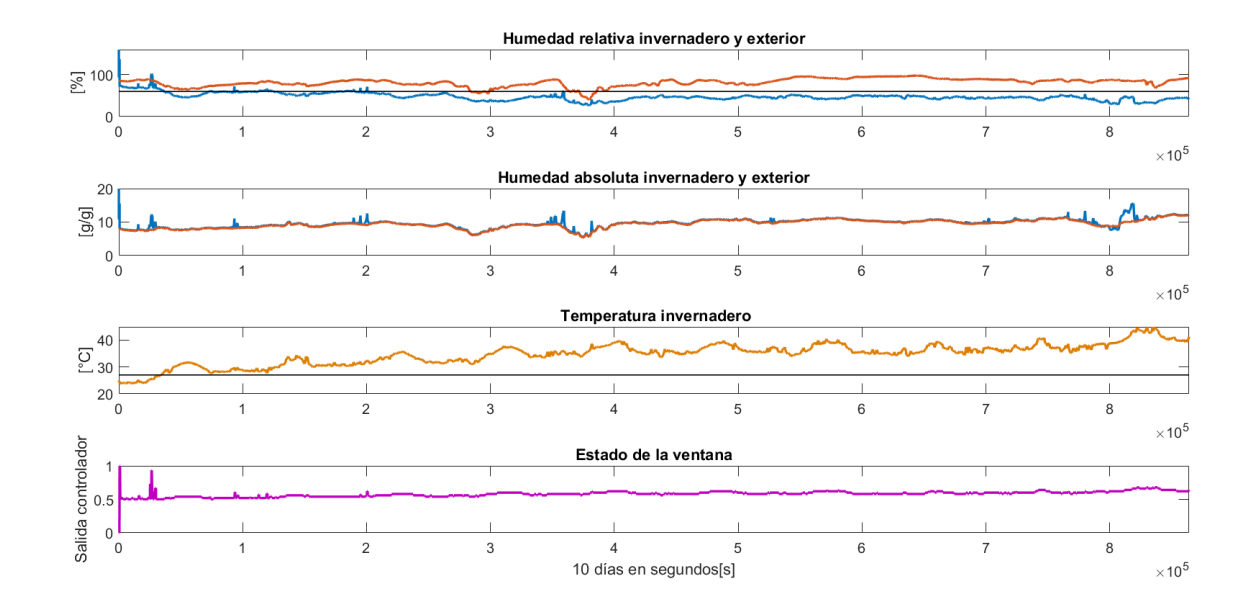

<span id="page-52-0"></span>Figura 5.10: Control difuso 10 días, humedad relativa invernadero y exterior, humedad absoluta y estado de ventana

## **5.3. Discusión resultados**

En lo que es análisis de las métricas obtenidas, según el error estándar, tiene mejor rendimiento el que esté más cercano a 0. Mientras que con el error cuadrado promedio de nuestras predicciones, es lo contrario, mientras mayor el valor, menor desempeño tiene.

<span id="page-53-0"></span>

|                         | Métrica        |            |          |  |
|-------------------------|----------------|------------|----------|--|
|                         |                | $\%$<br>SE | MSE      |  |
|                         | Control Reglas | 0.45       | 130.2183 |  |
| Controlador temperatura | Control PID    | 0.27       | 10.3286  |  |
|                         | Control Difuso | 0.43       | 75.8955  |  |

Tabla 5.1: Métricas para diferentes controladores de Tinv

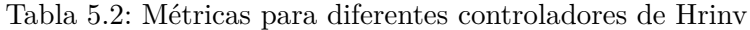

<span id="page-53-1"></span>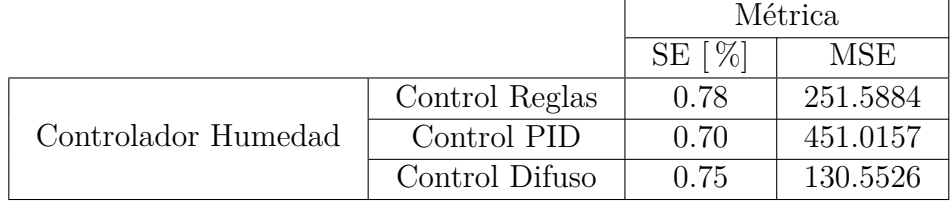

Entre el controlador difuso que contempla sólo temperatura para la apertura de ventana, y el controlador difuso que utiliza el mínimo entre la decisión de apertura según la humedad y según la temperatura, se concluye que ambos reaccionan de manera similar necesitando que esté la ventana siempre en un rango entre [0,8-1] de apertura, lo cual es extraño en el sentido de que de noche según la experiencia de los agricultores estos cierran las ventanas del invernadero, esto puede deberse, sin embargo, a las pocas reglas de pertenencia implementadas en el controlador o la falta de ellas, además que esté de noche o de día, o la hora del día, sería otra variable a considerar dentro de las reglas bases para los controladores.

Comparando, por otro lado, el controlador por reglas con el difuso, es notorio que el difuso logra mantener por más tiempo la humedad relativa dentro del rango óptimo, cabe destacar que el controlador por reglas, tiende a calcularse en menor tiempo y a utilizar menos recursos que el difuso, esto se debe a que el controlador por reglas, está simplificado.

Viendo las métricas para la temperatura en la tabla [5.1,](#page-53-0) el controlador con menor error estándar es el difuso, lo cual indica que hay menos mediciones lejos de la referencia que en los otros controladores. Lo más notable es la diferencia del error cuadrático medio, puesto se aleja considerablemente de los otros controladores. Según las métricas sobre la humedad obtenidas y mostradas en la tabla [5.2,](#page-53-1) el controlador sobre la humedad relativa que tiene menor error estándar es el difuso. Lo que era de esperarse considerando que el difuso optimiza la toma de decisión sobre la apertura o cierre de las ventanas.

Por otro lado, sobre el riego, se tiene solamente la relación entre el riego y la zona de agotamiento de la raíz, en la ecuación [2.22.](#page-27-1) Se hicieron investigaciones dentro de la literatura actual y no se encontraron modelos que relacionaran directamente otras variables con el riego y que mantuvieran la complejidad de esta memoria para poder generar algún controlador difuso para esta variable. Si se tuvieran datos de humedad de suelo, sería mucho más factible a la hora de controlarlo, puesto que para ello si hay literatura actual, y resultados de variados proyectos o investigaciones ya existentes. A pesar de esto, se obtiene el volumen de agua de riego que debiese regarse cada día, en [*mm*<sup>3</sup> ] y la zona de agotamiento de la raíz para cada tipo de controlador mostrado en la tabla [5.3.](#page-54-0) Se parte del supuesto que el controlador no afecta directamente a la zona de agotamiento de la raíz, si no más bien son las reglas impuestas para el riego y que *DR < RAW* para que la planta esté bien. Se obtiene entonces que para el controlador de Regla es el que menor volumen de agua utiliza.

<span id="page-54-0"></span>

|              |                  | Reglas   |            |          | PID        | Difuso  |            |  |
|--------------|------------------|----------|------------|----------|------------|---------|------------|--|
|              |                  | Dr       | Volumen    | Dr       | Volumen    | Dr      | Volumen    |  |
|              |                  |          | agua riego |          | agua riego |         | agua riego |  |
|              | Día <sub>1</sub> | $\Omega$ | 121.3150   | $\Omega$ | 121.4042   | 0.3767  | 121.3150   |  |
|              | Día 2            | 0.3785   | 24.3047    | 0.36592  | 31.9119    | 1.1773  | 27.9826    |  |
|              | Día 3            | 1.1763   | 10.7625    | 1.15684  | 28.2887    | 2.6714  | 21.6760    |  |
|              | Día 4            | 9.1501   | 1.5553     | 3.2842   | 26.2895    | 9.8584  | 10.1237    |  |
| Día simulado | Día 5            | 21.4179  | 1.5553     | 11.9483  | 25.9919    | 19.9056 | 1.5553     |  |
|              | Día 6            | 32.5000  | 1.5553     | 22.9770  | 24.1820    | 30.5300 | 1.5553     |  |
|              | Día 7            | 32.5000  | 1.5553     | 32.5000  | 21.4380    | 32.5000 | 1.5553     |  |
|              | Día 8            | 32.5000  | 1.5553     | 32.5000  | 18.8131    | 32.5000 | 1.5553     |  |
|              | Día 9            | 32.5000  | 1.5553     | 32.5000  | 15.1068    | 32.5000 | 1.5553     |  |
|              | Día 10           | 32.5000  | 1.5553     | 32.5000  | $\Omega$   | 32.5000 | 1.5553     |  |

Tabla 5.3: Zona de agotamiento de raiz (Dr) y Riego para 10 días

# <span id="page-55-0"></span>**Capítulo 6 Conclusiones**

Para el desarrollo de este tipo de proyectos con comunidades mapuches, es necesario que el equipo sea multidisciplinario, para efectuar estudios previos de manera colaborativa con las comunidades en pos de compartir conocimientos de ambas partes, para eventualmente identificar las necesidades de la comunidad, abrir canales de comunicación que sean transparentes y visitándolos con su previo permiso en sus reuniones mensuales para comunicarles avances del proyecto. Específicamente, la ingeniera eléctrica Doris Sáez, el ingeniero Carlos Muñoz, la agrónoma Martina Casanova y la ingeniera en recursos naturales renovables, Carolina Vargas, realizaron esos primeros pasos con la comunidad José Painecura Hueñalihuen que se mantienen hasta el día de hoy.

Luego de una investigación sobre cultivos y de la entrevista en terreno realizada a los agricultores dueños del invernadero, es que se integran estos conocimientos a la creación de las reglas para los controladores, para específicamente trabajar con cultivos de tomate.

Se desarrolla un modelo fenomenológico que represente de manera realista lo que sucede en un ambiente que posee factores ambientales y factores de origen vegetal biológico que lo afectan.

Los resultados muestran que el balance de calor simulado tiene lógica y concordancia con el fenómeno que ocurre dentro de un invernadero. Aumentando el calor de radiación durante el día, disminuyendo el calor de renovación de aire al abrir las ventanas, manteniendo una incidencia baja del calor del subsuelo, y mostrando que la evapotranspiración juega un papel importante a la hora de mantener la temperatura en un ambiente, puesto logra altos niveles de calor.

Se diseña un controlador por reglas simplificado, que indica que la mayor parte del tiempo debe mantenerse abierta, la salida del controlador según temperatura presenta más variaciones que el de humedad.

Se diseña un controlador PID con ganancia proporcional de 3, ganancia integral de 0.01, ganancia derivativa de 0 y los resultados indican que se debiese mantener abierta la ventana la mayor cantidad de tiempo.

Luego se diseña un controlador difuso, que indica que debiese mantenerse semi-abierta la ventana a toda hora, y logra mantener la temperatura en valores menores a 40°C.

El que se mantenga abierta la ventana todo el tiempo, se contradice con la experiencia de los agricultores, los cuales tienden a cerrar las ventanas durante las noches, por lógica, ya que de noche tiende a bajar la temperatura y hay menos calor de todos los tipos, esto podría arreglarse considerando la hora del día como variable a considerar en los controladores.

De los 3 controladores, el que llega a una temperatura máxima menor, es el difuso, por lo

que es el más propicio para implementarlo en el invernadero. Por otro lado, el que alcanza mayor temperatura es el de reglas, que alcanza valores cercanos a 50°C.

Sobre el riego se concluye que el controlador no actúa directamente sobre sus valores, sin embargo, cuando se aplica el controlador difuso se mantienen valores intermedios entre los del controlador de reglas y el PID difuso mantiene el valor medio de gasto de agua, por lo que podría ser recomendable en ese caso utilizarlo.

Por último, se ha encontrado que a pesar de las situaciones vividas en los últimos tiempos, ya sean complicaciones a nivel global por la pandemia, a nivel personal por diversas razones, siempre es prudente pedir ayuda cuando se necesita para completar el trabajo de la mejor manera posible.

### <span id="page-56-0"></span>**6.1. Trabajo Futuro**

A futuro se esperaría simular por más cantidad de tiempo para obtener resultados que aseguren su funcionamiento bajo cualquier condición ambiental externa. Además, se propone integrar las características evolutivas del crecimiento de la planta, esto podría ser modificando el largo de raíz, el factor Kc según la etapa que está viviendo la planta. Para ello habría que considerar que cuando está en etapa frutal, se disminuye la evapotranspiración, pues la planta concentra su uso de agua en el fruto. También se podría agregar, el control de energía del sistema, o de sales del suelo, o de alguna otra variable que afecta el sistema.

También se podría integrar variados cultivos, y para ello habría que crear diversas matrices con datos propios de cada cultivo, etapa y datos característicos.

Un tema interesante que se conversó con la agrónoma Martina Casanova, sería involucrar el uso de fertilizante líquido en la simulación, pues esto sería de interés y utilidad para los comuneros, los cuales fertilizan sus cultivos con una preparación líquida de algas cada cierto tiempo.

Por otro lado, queda la implementación de los controladores en el invernadero, utilizando los datos obtenidos de los sensores en tiempo real, para así también poder diseñar el controlador de riego utilizando datos de humedad de suelo.

# <span id="page-57-0"></span>**Bibliografía**

- <span id="page-57-1"></span>[1] FAO,"The state of food security and nutrition in the world". UN, 2020. Disponible en <https://www.fao.org/3/cb4474en/cb4474en.pdf>
- <span id="page-57-2"></span>[2] UN, "World population prospects 2019". Disponible en <https://population.un.org/wpp/>
- <span id="page-57-3"></span>[3] INE 2017, "Radiografía de Género, pueblos indígenas 2017", basado en CENSO 2017. Disponible en [https://historico-amu.ine.cl/genero/files/estadisticas/pdf/documentos/](https://historico-amu.ine.cl/genero/files/estadisticas/pdf/documentos/radiografia-de-genero-pueblos-originarios-chile2017.pdf) [radiografia-de-genero-pueblos-originarios-chile2017.pdf](https://historico-amu.ine.cl/genero/files/estadisticas/pdf/documentos/radiografia-de-genero-pueblos-originarios-chile2017.pdf)
- <span id="page-57-4"></span>[4] N. I. Brutti. "Una mirada a la alimentación y nutrición Mapuche. Cosmovisión y prácticas considerables como desarrollo sostenible." Simposio: Alimentación y nutrición para un desarrollo sostenible de los pueblos originarios de América. Noviembre 2015, Universidad Nacional de Córdoba, Córdoba, Argentina. pp. 8-12.
- <span id="page-57-5"></span>[5] P. Emanuelli, F. Milla, E. Duarte, C. Garrido, M. Victoria, O. Orellana "Diagnóstico de la desertificación en Chile y sus efectos en el desarrollo sustentable". 2016.
- <span id="page-57-6"></span>[6] Escenarios Hídricos 2030. "Transición Hídrica: El Futuro del Agua en Chile" (2019). Fundación Chile, Santiago, Chile. ISBN: 978-956-8200-49-7
- <span id="page-57-7"></span>[7] A. Maddocks. R, S. Young, P. Reig. "Ranking the World's Most Water-Stressed Countries in 2040". Agosto 2015. Disponible en [https://www.wri.org/insights/ranking-worlds-most](https://www.wri.org/insights/ranking-worlds-most-water-stressed-countries-2040)[water-stressed-countries-2040](https://www.wri.org/insights/ranking-worlds-most-water-stressed-countries-2040)
- <span id="page-57-8"></span>[8] UN. Objetivos de desarrollo sustentable. 2015. Disponible en [https://www.un.org/](https://www.un.org/sustainabledevelopment/es/objetivos-de-desarrollo-sostenible/) [sustainabledevelopment/es/objetivos-de-desarrollo-sostenible/](https://www.un.org/sustainabledevelopment/es/objetivos-de-desarrollo-sostenible/)
- <span id="page-57-9"></span>[9] M. Casanova. "Propuesta para el desarrollo productivo agronómico de la comunidad Lafquenche José Painecura". Memoria Ingeniera Agrónoma. 2021, Facultad agronomía, Universidad de Chile.
- <span id="page-57-10"></span>[10] "María Cristina Llancapan: recolectora de algas de orilla y emprendedora". Diario electrónico Clave9.cl. 9 Febrero 2021. Disponible en [https://www.clave9.cl/2021/02/09/maria](https://www.clave9.cl/2021/02/09/maria-cristina-llancapan-recolectora-de-algas-de-orilla-y-emprendedora/)[cristina-llancapan-recolectora-de-algas-de-orilla-y-emprendedora/](https://www.clave9.cl/2021/02/09/maria-cristina-llancapan-recolectora-de-algas-de-orilla-y-emprendedora/)
- <span id="page-57-11"></span>[11] C. Ahumada."Sistema de gestión de agua acoplado a una micro-red para comunidades mapuche". Septiembre 2018. Universidad de Chile, FCFM, Departamento Ingeniería Eléctrica.
- <span id="page-57-12"></span>[12] R. Hernández & C. Vargas. "Micro-redes en comunidades indígenas de Chile: análisis antropológico de estas experiencias" Universidad de Valparaíso. Facultad de Arquitectura. Revista Márgenes. Espacio Arte Sociedad. Diciembre 2015 Vol 12 Nº17 pp.25-33.
- <span id="page-57-13"></span>[13] C. Sonneveld, W. Voogt *Greenhouse Horticulture. In: Plant Nutrition of Greenhouse Crops*. 1st ed. Springer Dordrecht, 2009.
- <span id="page-58-2"></span>[14] A. Endo, "Sistema de gestión de agua y energía para invernaderos de comunidades rurales indígenas". Universidad de Chile, Facultad de Ciencias Físicas y Matemáticas, Julio 2022. Tesis de Magister
- <span id="page-58-3"></span>[15] D. L. Valera, F. D. Molina y A.J. Álvarez "Ahorro y Eficiencia Energética en Invernaderos". Universidad de Almería e Instituto para la Diversificación y Ahorro de la Energía (IDAE). Abril 2008.
- <span id="page-58-5"></span>[16] O. Alduchov, R. Eskridge "Improved magnus form aproximation of saturation vapur pressure". National climatic data center, National oceanic and atmospheric Ashville.
- <span id="page-58-6"></span>[17] G. P. A. BOT, "Greenhouse climate: from physical processes to a dynamic model". Tesis Doctoral. Agricultural University of Wageningen (Holanda), 240 pp. 1983.
- <span id="page-58-7"></span>[18] D. B. Brooker."Mathematical model of psychometric chart". Trans. Am. Soc. Ag. Eng., 10 pp.558–560. 1967.
- <span id="page-58-0"></span>[19] M. B .Acosta "Partes del estoma" . Web Ecología Verde. 29 Enero 2021. Disponible en <https://www.ecologiaverde.com/partes-del-estoma-3208.html>
- <span id="page-58-8"></span>[20] S. H. Ahmadi, Z. Javanbakht "Assessing the physical and empirical reference evapotranspiration (ETo) models and time series analyses of the influencing weather variables on ETo in a semi-arid area". *Journal of Environmental Management* Vol 276, 15 Diciembre 2020, 111278 DOI: 10.1016/j.jenvman.2020.111278
- <span id="page-58-9"></span>[21] M. Smith, P. Steduto "Yield response to water:the original FAO water production function". 2012. pp 6-10. ISSN 0254-5284 Disponible en [https://www.fao.org/3/i2800e/i2800e.](https://www.fao.org/3/i2800e/i2800e.pdf) [pdf](https://www.fao.org/3/i2800e/i2800e.pdf)
- <span id="page-58-10"></span>[22] L. S. Pereira, R.G. Allen, M. Smith, D. Raes, "Crop evapotranspiration estimation with FAO56: Past and future". Agricultural Water Management, Vol 147, 2015, pp. 4-20, DOI: 10.1016/j.agwat.2014.07.031.
- [23] T. Roje, D. Sáez, C. Muñoz, L. Daniele. "Energy–Water Management System Based on Predictive Control Applied to the Water–Food–Energy Nexus in Rural Communities". Appl. Sci. Octubre 2020, 10, 7723. DOI: 10.3390/app10217723
- <span id="page-58-4"></span>[24] M. Baille, A. Baille y D. Delmon (1994). Microclimate and transpiration of a greenhouse rose crop. Agric. Forest Meteor. 71, 83-87.
- [25] E. Fitz-Rodríguez, C. Kubota , G.A. Giacomelli, M.E. Tignor, S.B. Wilson& M. Mc-Mahon. "Dynamic modeling and simulation of greenhouse environments under several scenarios: A web-based application". *Computers and Electronics in Agriculture*, Vol 70(1), pp.105–116. 2010 DOI:10*.*1016*/j.compag.*2009*.*09*.*010
- <span id="page-58-1"></span>[26] R. G. Allen, L.S. Pereira, D. Raes, M. Smith, "Evapotranspiración del cultivo, Guías para la determinación de los requerimientos de agua de los cultivos".2006. ISSN 0254-5293. Disponible en <https://www.fao.org/3/x0490s/x0490s.pdf>
- <span id="page-58-11"></span>[27] Grupo Intagri, "Interpretación de resultados de textura y humedad del suelo". México. [https://www.fertilab.com.mx/Sitio/notas/INTERPRETACION%20DE%](https://www.fertilab.com.mx/Sitio/notas/INTERPRETACION%20DE%20RESULTADOS%20DE%20TEXTURA%20Y%20HUMEDAD%20DEL%20SUELO.pdf) [20RESULTADOS%20DE%20TEXTURA%20Y%20HUMEDAD%20DEL%20SUELO.pdf](https://www.fertilab.com.mx/Sitio/notas/INTERPRETACION%20DE%20RESULTADOS%20DE%20TEXTURA%20Y%20HUMEDAD%20DEL%20SUELO.pdf)
- <span id="page-58-12"></span>[28] R. Salazar & A.M. Pérez, Azucelli & I. Lopez-Cruz, Irineo & A. Rojano-Aguilar. "A model of humidity within a semi-closed greenhouse". 2016, Revista Chapingo Serie Horti-

cultura. XXII. 27-43.

- <span id="page-59-5"></span>[29] Abu-Hamdeh, N. H. "Thermal Properties of Soils as affected by Density and Water Content". Biosystems Engineering, 2003, 86(1),pp. 97–102.2
- [30] M. Kamel, S. Azzedine, Z. Bariza, P.E. Bournet ,L. Serir."Experimental study of the energy balance of unheated greenhouse under hot and arid climates: Study for the night period of winter season", Journal of the Association of Arab Universities for Basic and Applied Sciences.2010 9:1, 27-37, DOI:10.1016/j.jaubas.2010.12.007
- <span id="page-59-0"></span>[31] R. B. Alia, S. Bouadilab, A. Mamia, et al., "Development of a Fuzzy Logic Controller applied to an agricultural greenhouse experimentally validated". *Applied Thermal Engineering*, Vol 141, pp. 798-810. Agosto 2018.
- <span id="page-59-6"></span>[32] L. Wang, B. Wang, & M. Zhu, "Multi-Model Adaptive Fuzzy Control System Based on Switch Mechanism in a Greenhouse". Applied Engineering in Agriculture, 2020, Vol 36(4), pp.549-556. DOI: 10.13031/aea.13837
- <span id="page-59-7"></span>[33] M. Boughamsa, & M. Ramdani, "Adaptive fuzzy control strategy for greenhouse micro-climate". International Journal of Automation and Control, 2018 Vol, 12(1), 1. DOI:10.1504/ijaac.2018.10007843
- <span id="page-59-8"></span>[34] A.M. Abdel-Ghany, T. Kozai, "Dynamic modeling of the environment in a naturally ventilated, fog-cooled greenhouse" Renewable Energy. 31. pp. 1521–1539. 2006. DOI:10*.*1016*/j.renene.*2005*.*07*.*013*.*
- <span id="page-59-1"></span>[35] I. Yahyaoui<sup>*a*</sup>, F. Tadeo<sup>b</sup>, M. Vieira Segatto<sup>*a*</sup>, "Energy and water management for dripirrigation of tomatoes in asemi- arid district", *<sup>a</sup>*Technological center, University of Espiritu Santo, Brazil, *<sup>b</sup>* Industrial Engineering School, University of Valladolid, Spain. Agricultural Water Management. Agosto 2016 DOI: 10.1016/j.agwat.2016.08.003.
- <span id="page-59-2"></span>[36] L. Wang, H. Zhang, "An adaptive fuzzy hierarchical control for maintaining solar greenhouse temperature", *Computers and Electronics in Agriculture*, Volume 155, 2018, pp 251-256, ISSN 0168-1699, DOI:10.1016/j.compag.2018.10.023.
- [37] V. A. K. Dewi, B. Setiawan, B. Minasny, L. Liyantono; R. Waspodo. "Modeling Air Temperature Inside an Organic Vegetable Greenhouse". *AGRIVITA Journal of Agricultural Science*. Vol 42. 2020. DOI: 10*.*17503*/agrivita.v*0*i*0*.*2526*.*
- <span id="page-59-4"></span>[38] R. D. Burman, M.E. Jensen & R.G. Allen, "Thermodynamic factors in evapotranspiration". Proc. Irrig. Drainage Specialty Conference. pp. 140-148 Portland, ASCE, Nueva York, 28-30 Julio 1987.
- <span id="page-59-3"></span>[39] D. Sáez, "Apunte de Control Avanzado de Sistema". 2019 Departamento de Ingeniería Eléctrica, FCFM, Universidad de Chile.
- <span id="page-59-11"></span>[40] B. Zamora, "Sistema semi-automático de asistencia para cultivos en huertos urbanos y periurbanos".2021. Memoria Ingeniero Computacional, FCFM, Universidad de Chile. Disponible en <http://repositorio.uchile.cl/handle/2250/180802>
- <span id="page-59-9"></span>[41] M. Valerio, "Impacto de temperaturas extremas en el tomate". Artículo de revista digital *Productores de hortalizas*. México. 19 de julio, 2012. Disponible en [https://www.hortalizas.](https://www.hortalizas.com/horticultura-protegida/impacto-de-temperaturas-extremas-en-el-tomate/) [com/horticultura-protegida/impacto-de-temperaturas-extremas-en-el-tomate/](https://www.hortalizas.com/horticultura-protegida/impacto-de-temperaturas-extremas-en-el-tomate/)
- <span id="page-59-10"></span>[42] V. Escalona, P. Alvarado, H. Monardes, "MANUAL DE CULTIVO DE TOMATE (*Ly-*

*copersicon esculentum Mill.*)" 2009, Universidad de Chile. Disponible en [http://www.](http://www.hortyfresco.uchile.cl/docs/manuales_innova/Manual_cultivo_tomate.pdf) [hortyfresco.uchile.cl/docs/manuales\\_innova/Manual\\_cultivo\\_tomate.pdf](http://www.hortyfresco.uchile.cl/docs/manuales_innova/Manual_cultivo_tomate.pdf)

# <span id="page-61-0"></span>**Anexo A**

# **Reglas**

<span id="page-61-1"></span>Elaborado por Daniela Lasso B., revisado por Doris Saez, Matías Alegría y Sebastian Parra.

Fecha elaboración: 22-06-2021

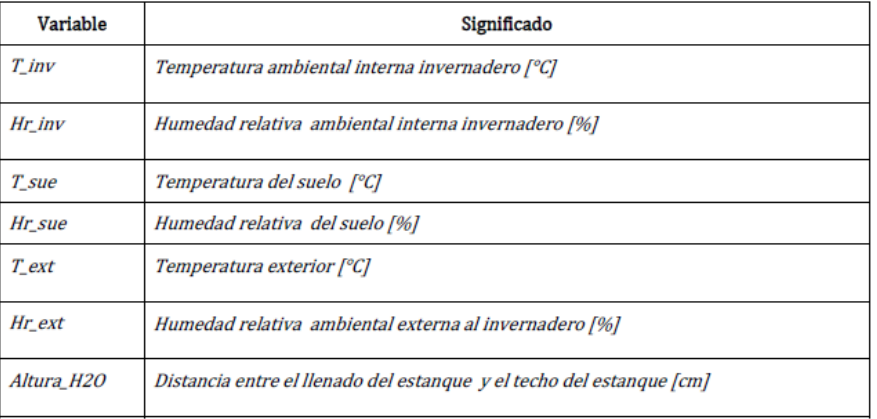

Sistema de reglas para el control del invernadero

#### Acciones

Cerrar/Abrir ventana, es un tipo Switch On/Off [0,1].

Regar/No regar, implica 3500 mm de agua o 10 min seguidos de riego.

Prender Bomba/No prender Bomba, es un tipo Switch On/Off[0,1].

#### Control de temperatura y humedad mediante el accionamiento de Ventanas [2], [4], [5], [6] [7]

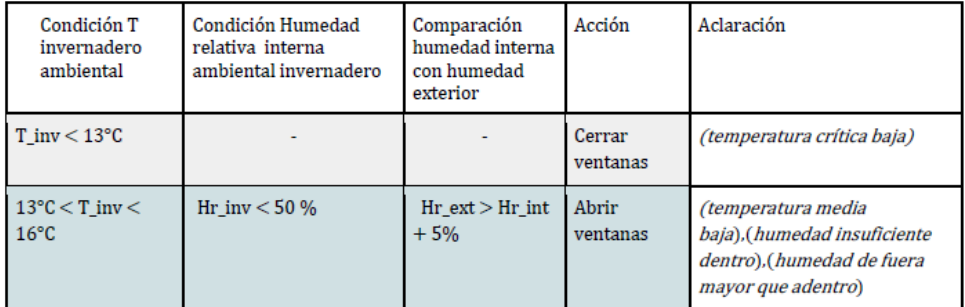

Figura A.1: Reglas Parte 1

<span id="page-62-0"></span>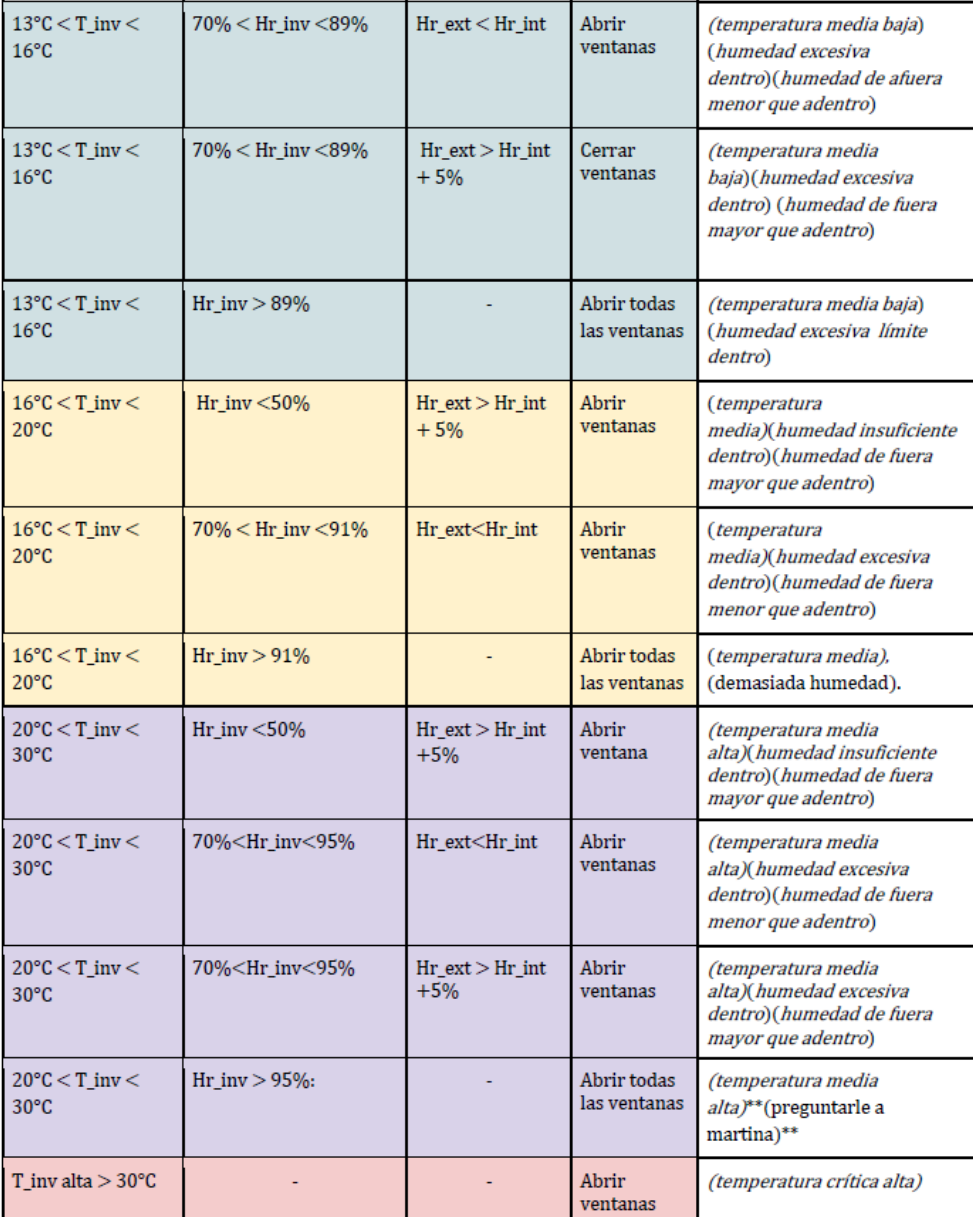

Figura A.2: Reglas Parte 2

<span id="page-63-0"></span>Si hora =8AM & T\_inv> T\_ext [6] (intercambio CO2 y evita condensación) entonces Abrir ventana.

Si T\_ext < 18°C & Ventana cerrada (comienzo condensación) entonces

Abrir ventana.

Si es de noche conviene no abrir ventana [6]

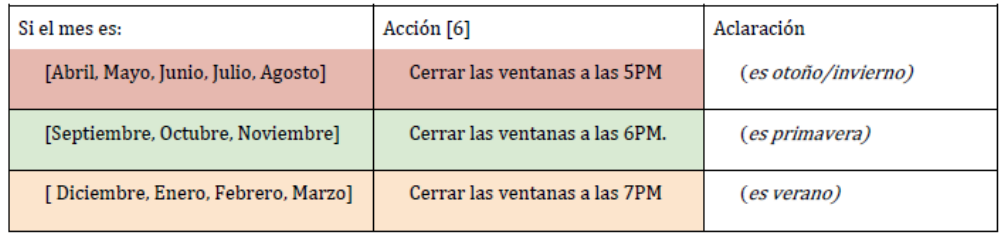

#### Control de humedad relativa del suelo accionando el riego:

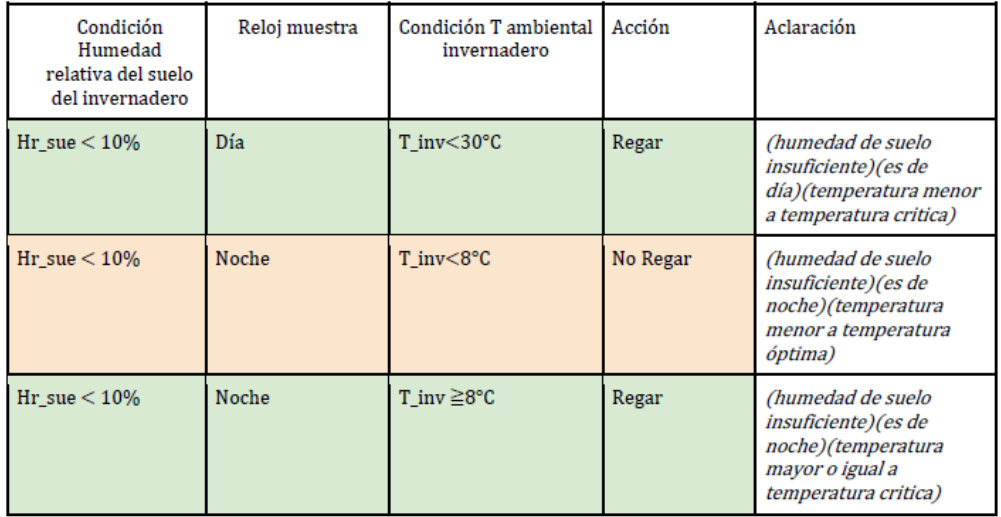

#### Estanque:

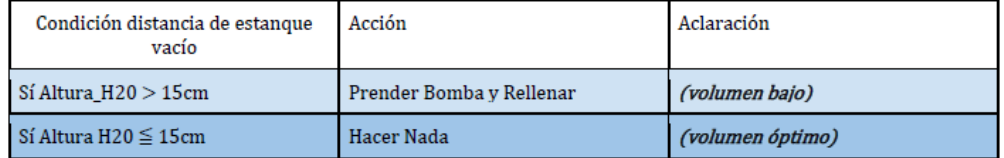

Figura A.3: Reglas Parte 3

# <span id="page-64-0"></span>**Anexo B**

## <span id="page-64-1"></span>**Entrevista**

#### Entrevistas Héctor- Ermes - Kathy 9-9-2021

#### **Entrevista a Hector**

¿Cuándo riega? Aproximadamente cada 2 días unos 10 minutos.

¿En qué se fija para regar / abrir ventanas? En si el piso está húmedo o seco más que nada, usualmente se seca rápido

¿Le ha pasado alguna vez que se murieron sus cultivos en invernadero? No, nunca

¿Cómo percibe que es la humedad del invernadero? Suele secarse, hay que estar humedeciéndolo

¿Le ha pasado que se ha quedado sin agua para regar? Si, cuando se echan a perder los motores

¿Tienen cosecha de agua lluvia para regar? No, pero de la comuna nos traen agua en camión al estangue de 1000L

¿Qué cultivos le gustaría tener? Tomate, lechuga, zanahoria

¿Si quisiera vender los tomates cómo lo harían? Cuando hay turismo, se enteran que hay tomates y vienen ellos. Me imagino, deben darse buenos tomates. Si, son grandes y bonitos

En lo que es semillas, ¿Cuáles utilizaría? Se compran en Carahue.

¿Aplica insumos extra, por ejemplo, fertilizantes o plaguicidas? De la comuna nos traen unas pastillas para gusanos y se usa el agua de cochayuyo como fertilizante y de otras algas.

Se usa la luna para plantas, en luna llena se planta o siembra, también la poda. En luna menguante es buena luna para cortar árboles por que la madera está más firme.

Cuando se hacen los almácigos se necesita calor y oscuridad así que los ponen debajo de la estufa en la cocina. En verano notan que si se necesita más agua el invernadero.

Una vecina le pone un brasero para aumentar el calor en invierno... ¿De leña? Si de leña

¿Han pensado en secar cochayuyo en el invernadero? No, pero sería bueno. Habría más venta.

Figura B.1: Entrevista con Héctor

#### **Entrevista Ermes**

<span id="page-65-0"></span>¿Llevan alguna especie de registro o bitácora de cuando se hacen cosas en el invernadero? No

¿Estarían dispuestos o sería mucha molestia llevar una? Es una buena idea, para ser más organizado

Si, además es más fácil recordar lo que se le hizo a cada cultivo. Si nosotros les hiciéramos un modelo de bitácora, como en un cuaderno, ¿Cree que lo usarían? Si, tener más ordenado todo sería buena idea así se hace seguimiento.

¿Cuándo les ponen fertilizante a las plantas? Se les pone a todas por igual una vez cuando están como de 15 cm.

#### Figura B.2: Entrevista con Ermes

#### Entrevista Kathy

<span id="page-65-1"></span>¿Como cada cuánto riega? Depende de la época, en general 2 o 3 veces a la semana.

¿Y cómo sabe cuándo regar? Se mete el dedo y se ve si está seco o húmedo.

¿Encuentra que el invernadero es como húmedo cuando entra? Si, a veces hay gotitas en las paredes.

¿Pero en verano cambia? Si ahí hay que regar más seguido y se mantiene abierto todo el tiempo.

¿En la noche abre las ventanas? No, nunca.

¿En qué parte del día riega? En la tarde cuando se pone el sol.

¿Les ha pasado que se quedan sin agua? Si, y hay que ir a buscar agua.

¿Qué cultivos le gustaría tener? Todo para la mesa, lechuga, tomate, zanahoria, pepino. ¿Ah, se da el pepino? Si, tuve 3 matas grandes este año, y con pepinos grandes.

Y cuando planta, ¿cómo prepara la tierra? Compro una preparación lista en Carahue

¿Aplica fertilizantes? Si, agua de cochayuyo.

¿Cómo se consigue sus semillas? Se compran en Carahue.

¿Usan calefacción en su invernadero? No, Nunca. En invierno solo se mantiene cerrado y es suficiente.

Figura B.3: Entrevista con Kathy

# <span id="page-66-0"></span>**Anexo C**

## <span id="page-66-1"></span>**Reporte Visita**

Visita Inauguración Internet Comunidad José Painecura Hueñalihuen 9-9-2021

#### Lugares de inauguración:

- 1. Escuela Bajo Yupehue
- 2. Escuela Vista Hermosa
- 3. Antena en comunidad José Painecura, detrás de la casa del Lonko.

Comunidades que representa el Lonko: "Felipe Huenumán", "José Ángel Yevilao", José Abel Levilao, Martín Marileo de Quilantahue, Manuel Huenchuman, José Rubén Llancapan de Hueñalihuen Alto, y José Painecura de Hueñalihuen Bajo

Lonko territorial: Florindo Painecura

Participantes del Gobierno:

Compromiso País: Jacqueline Plass http://www.compromisopais.cl/quienes-somos.html

Desafío levantemos chile: tiene de sponsor permanente a CMPC y Banco de Chile, y las representantes fueron: Marcela Gutierrez y Colomba Alcade (creo) https://desafiolevantemoschile.org/nuestros-desafios/sobre-nosotros/

Concejal: Moisés Ivan Vilches

Alcalde: Alejandro Sáez

Representantes del área tecnológica:

NIC: Marcelo Valenzuela https://www.nic.cl/

YBS telecomunicaciones: Nicolás Arias https://www.ybs.cl/

GTD: Proveedor, provedor de troncal

Silicanetworks: Proveedor https://www.silicanetworks.com/es/

Microsoft: Sergio Rademacher (gerente general Microsoft Chile, CREO) Proveedor

Agradecimientos extras:

Hija del Lonko e innovadora: Verónica Painecura

Director de la revista mensual Política Digital - Innovación Pública e investigador: André A. Hofman (el que estuvo detrás de todos según Marcelo)

Dynamic Spectrum Alliance: Martha Suarez (Presidente de DSA)

bCoord: Antonio Medina Mora (creo que es él, consultor proyectos complejos) https://www.bcoord.cl/antonio-medina-mora

Figura C.1: Reporte visita parte 1

#### <span id="page-67-0"></span>Proyectos mencionados:

TVwhite spaces piloto (20 familias con internet gratis)

Posibilidad de Alargar Antena

Datum

Six harmonics

Queda pendiente para:

Doris o Carlos: pedir cotización de generación solar distribuida para casas.

Fernando: Ver si se puede hacer automática la recopilación de datos en la estación meteorológica

Daniela: averiguar sobre secado de algas, cochayuyo en invernaderos y realizar bitácora para que puedan usarla Ermes y Kathy.

Koyantun: koyang fue la celebración de los parlamentos de nuestro pueblo mapuche con la corona española a través de lo que se basa en el diálogo, el pueblo mapuche consolida importantes grados de sobrenombre sobre su territorio. Los mapuches han sido estereotipados como un pueblo exclusivamente guerrero, pero ha sido la capacidad de diálogo lo que les ha traído importantes informes. Son la diplomacia y la palabra, los determinantes en varios de sus momentos. Fuente: http://www.mediosymovimientossociales.cl/?p=1688

Figura C.2: Reporte visita parte 2